# تم تحميل وعرض المادة من

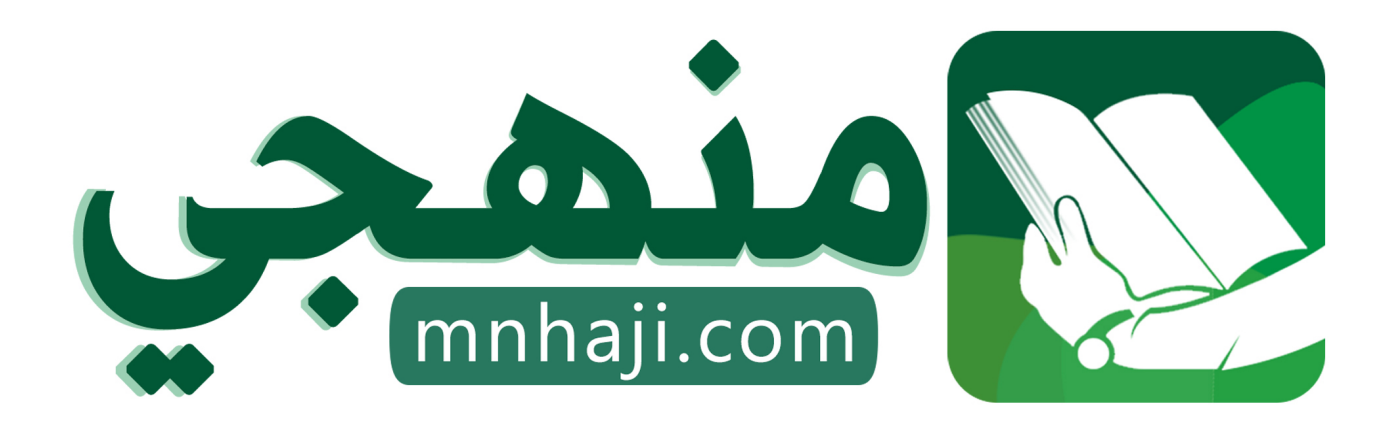

موقع منهجي منصة تعليمية توفر كل ما يحتاجه المعلم والطالب من حلول الكتب الدراسية وشرح للدروس بأسلوب مبسط لكافة المراحل التعليمية وتوازيع المناهج وتحاضير وملخصات ونماذج اختبارات وأوراق عمل جاهزة للطباعة والتحميل بشكل مجاني

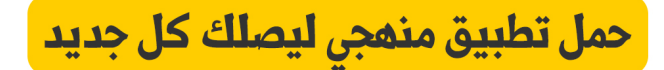

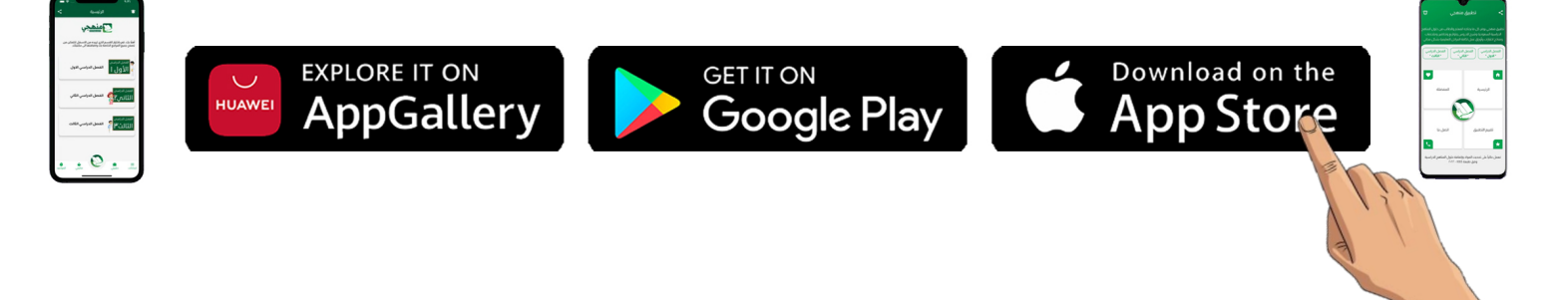

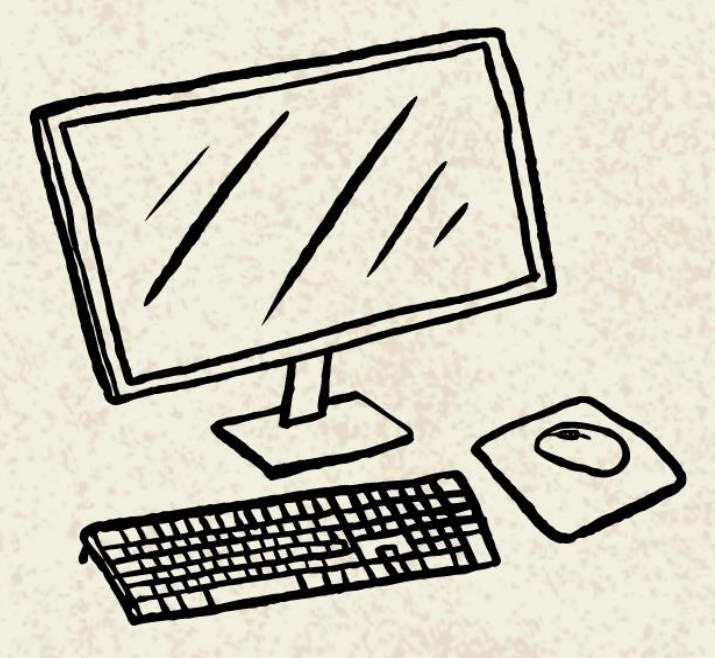

 $\overline{\mathbf{C}}$ 

 $\overline{\mathbf{C}}$ 

 $\overline{\mathbf{C}}$ 

 $\overline{\mathbf{C}}$ 

 $\overline{\mathbf{C}}$ 

 $\overline{\mathbf{C}}$ 

 $\overline{\mathbf{C}}$ 

 $\overline{\mathbf{C}}$ 

 $\overline{\mathbf{C}}$ 

 $\overline{\mathbf{C}}$ 

 $\overline{\mathbf{C}}$ 

 $\overline{\mathbf{C}}$ 

 $\overline{\mathbf{C}}$ 

# المهارات الرقمية رابع ابتدائي الفصل الدراسي الأول

مذكرة أوراق العمل

اسم الطالبـ/هـ :

الشعبة :

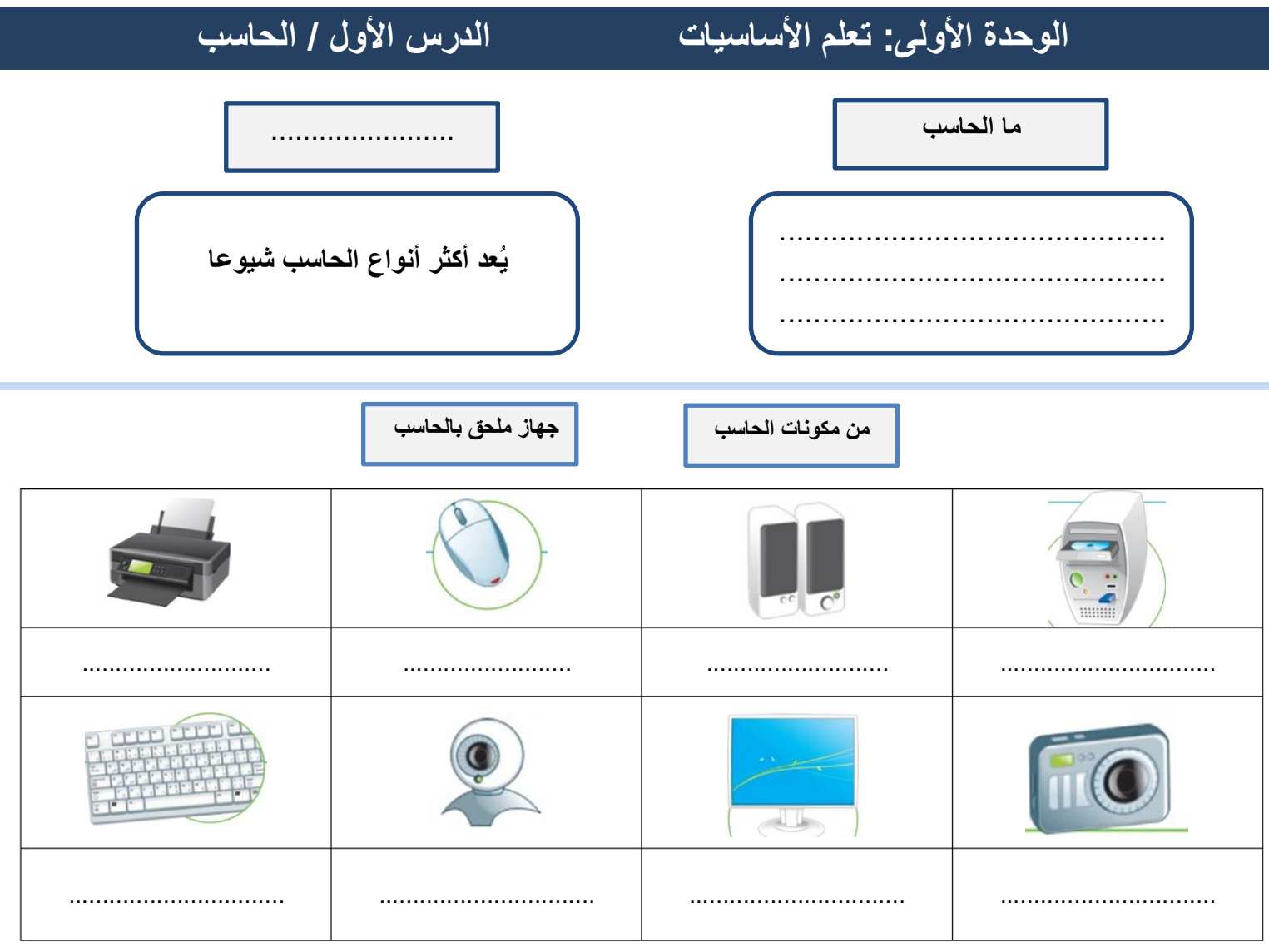

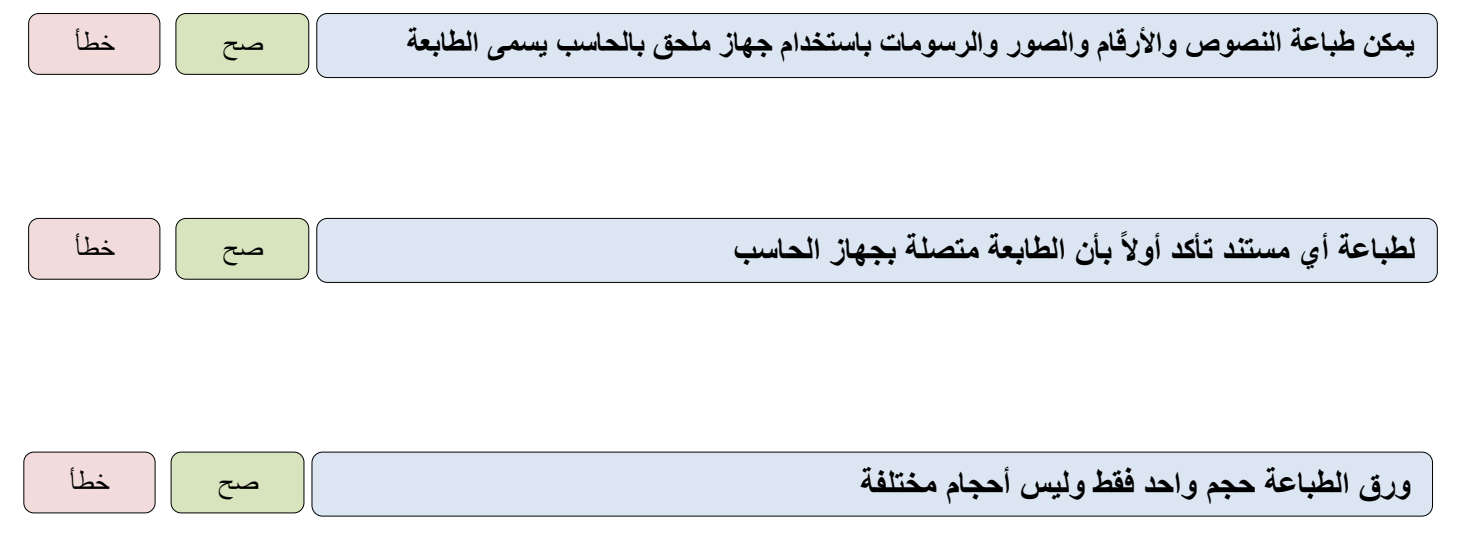

# **الوحدة األولى: تعلم األساسيات الدرس الثاني/ سطح المكتب**

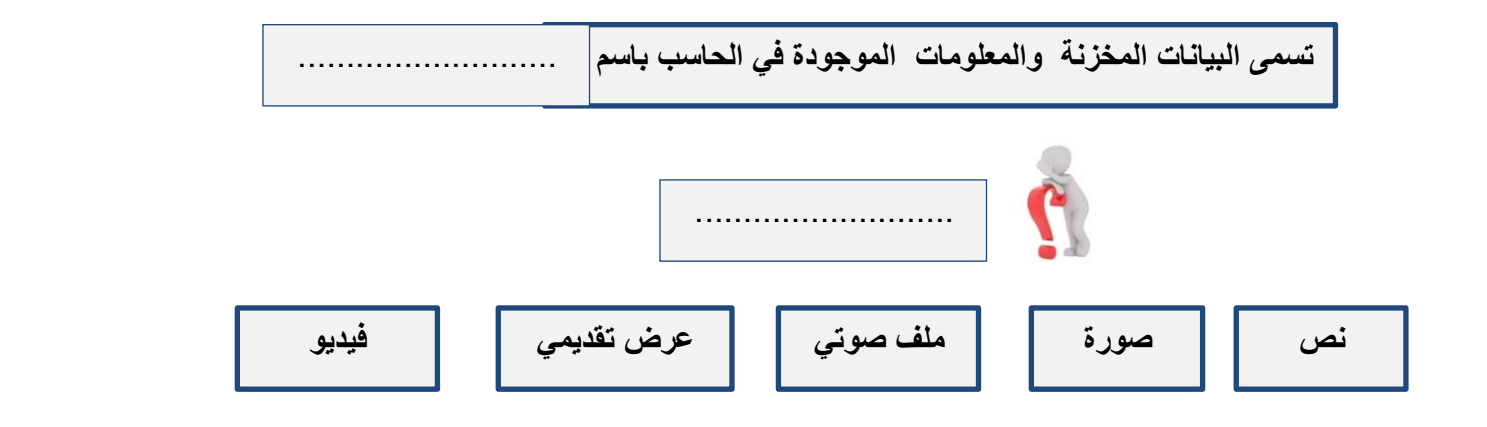

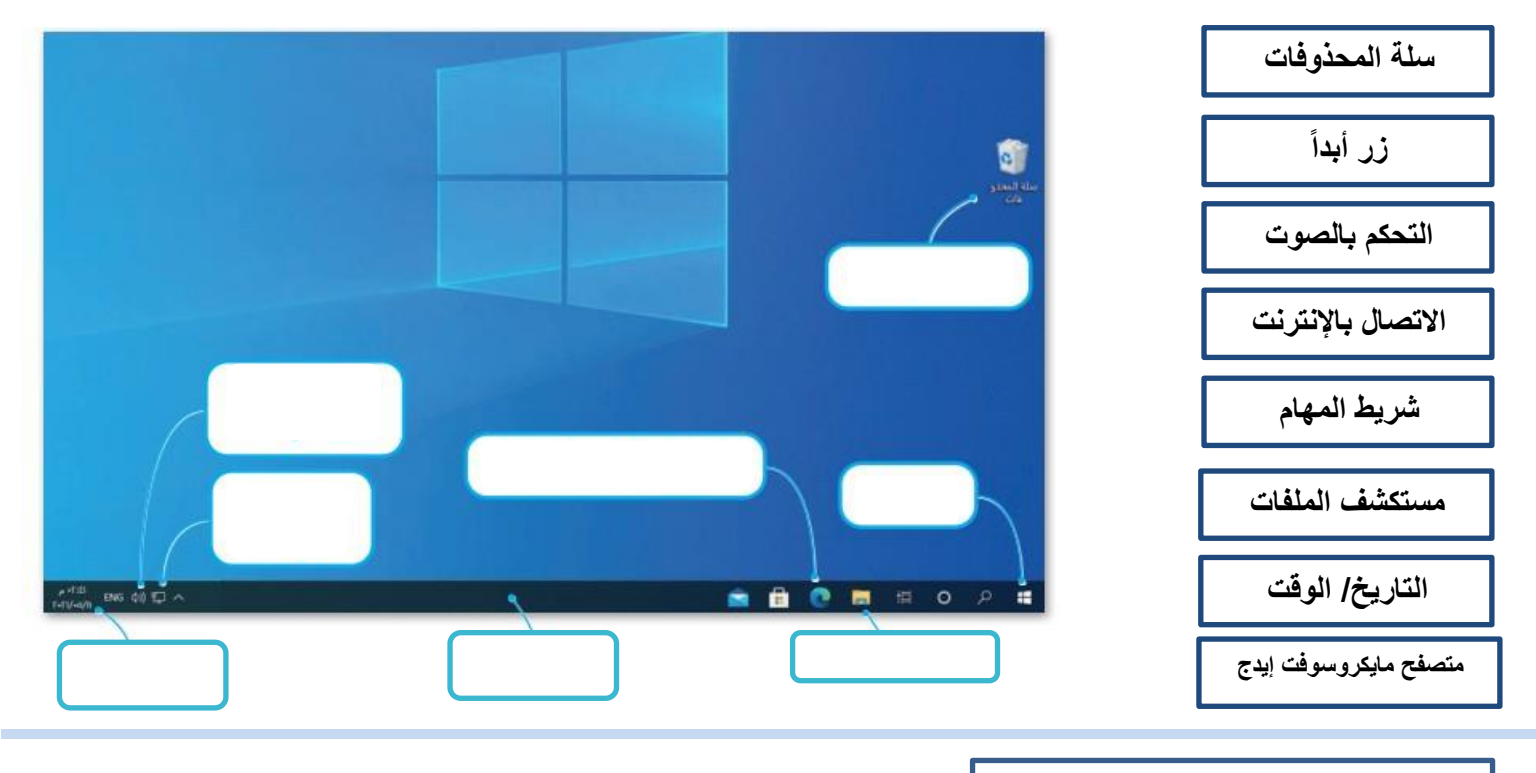

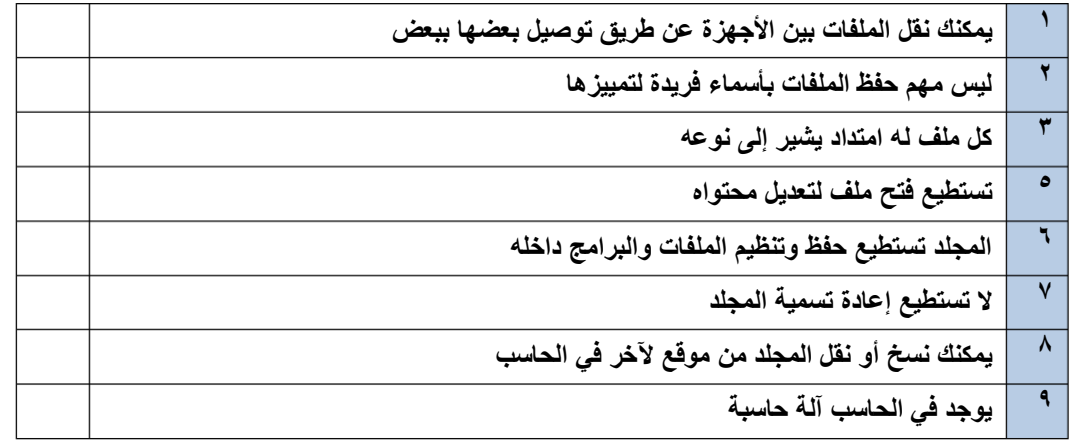

## **الوحدة األولى: تعلم األساسيات الدرس الثالث/ إعدادات جهاز الحاسب**

...........................

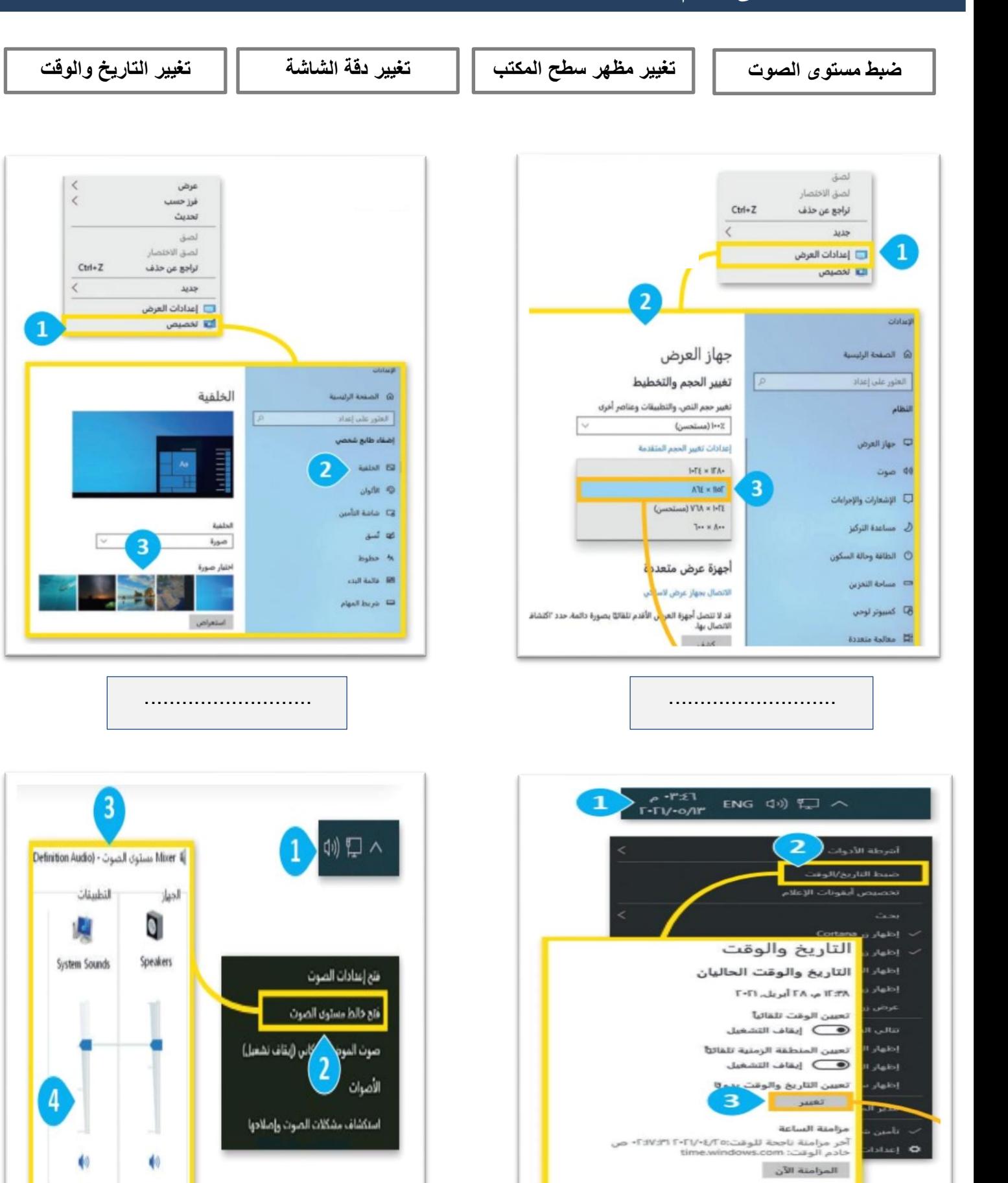

**3**

...........................

| الكويت، الرياض (UTC+03:00)

 $\overline{z}$ 

المنطقة الزمنية

# **الوحدة الثانية: العمل على النص الدرس األول/ لوحة المفاتيح**

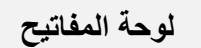

............................................................................. .............................................................................

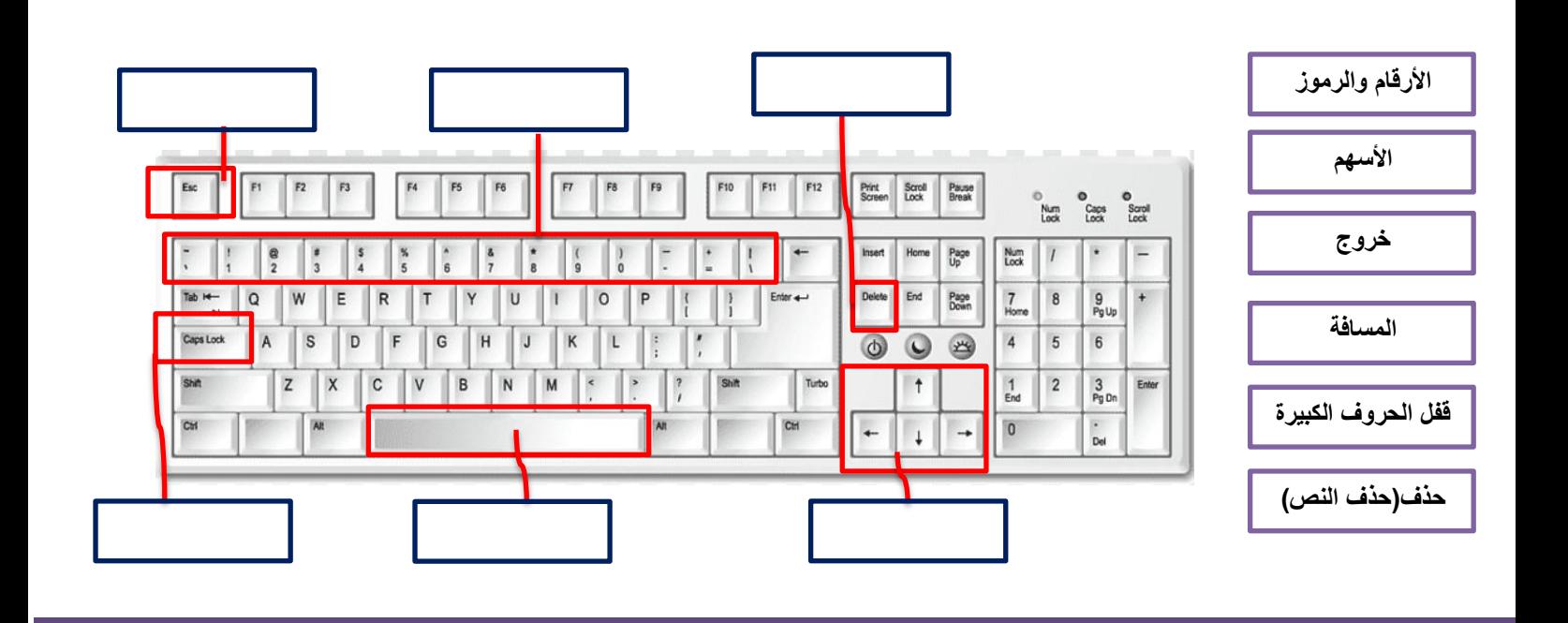

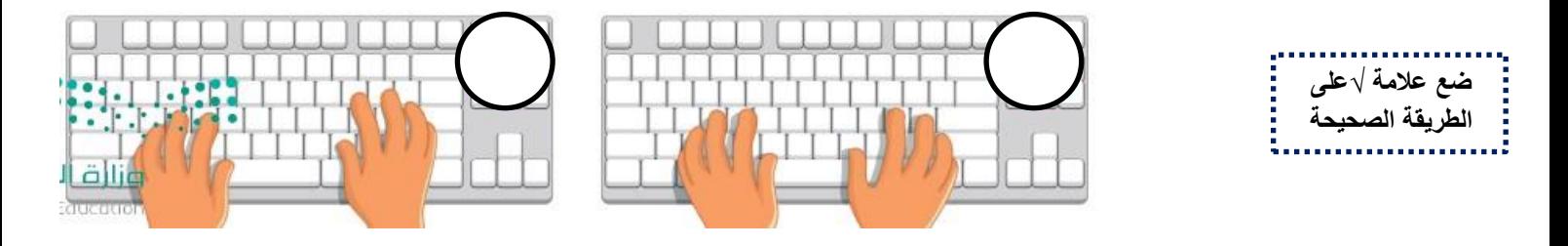

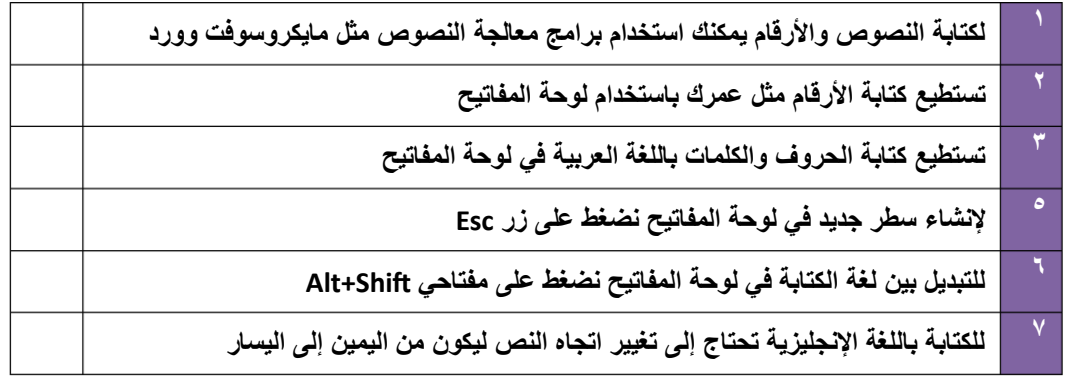

# **الوحدة الثانية: العمل على النص الدرس الثاني/ تحرير النص**

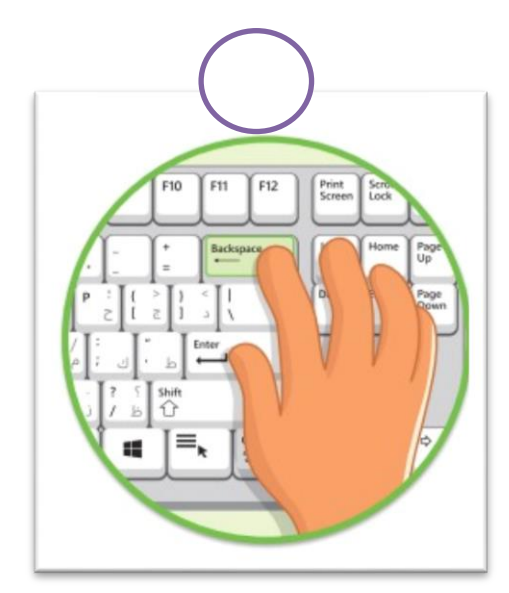

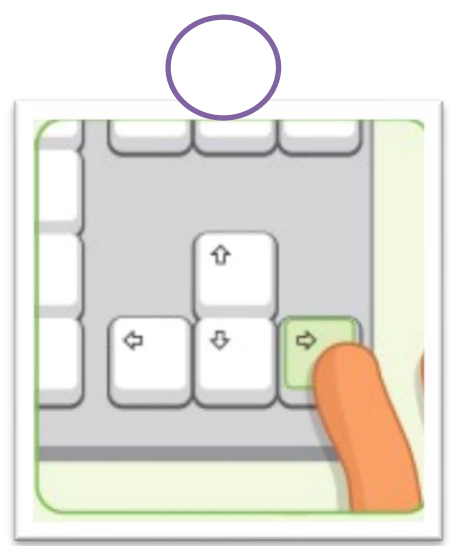

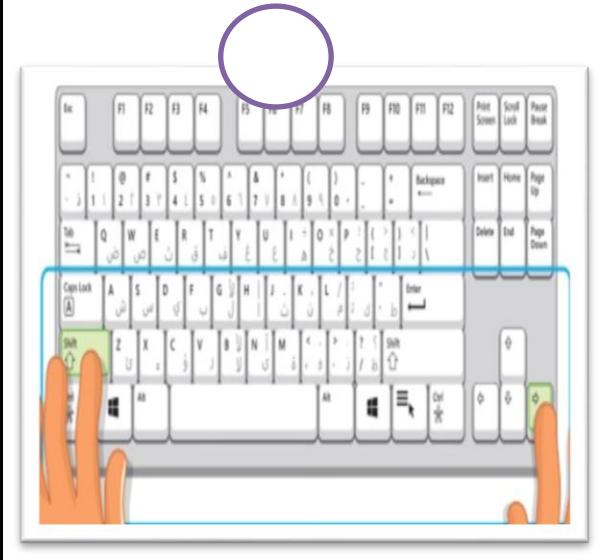

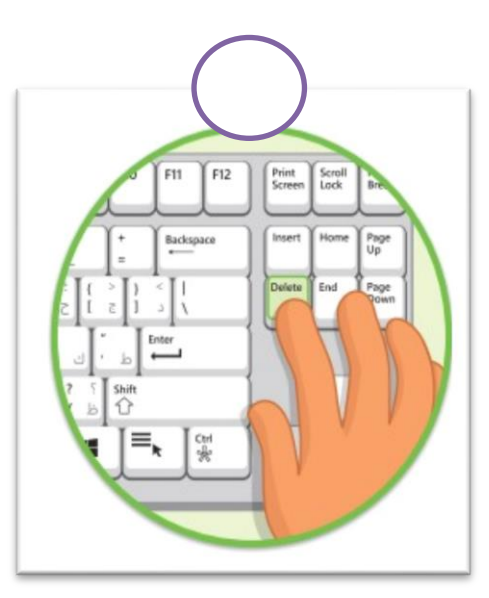

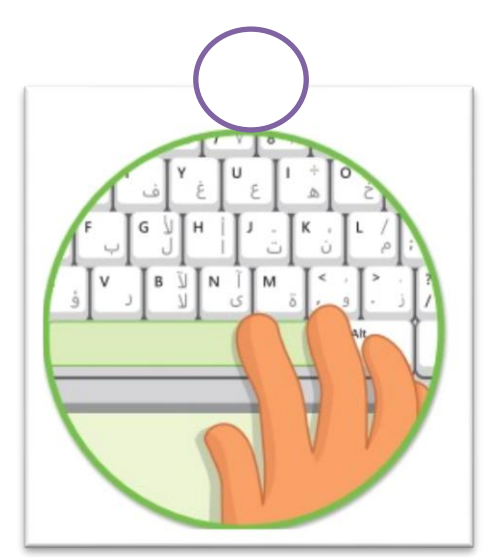

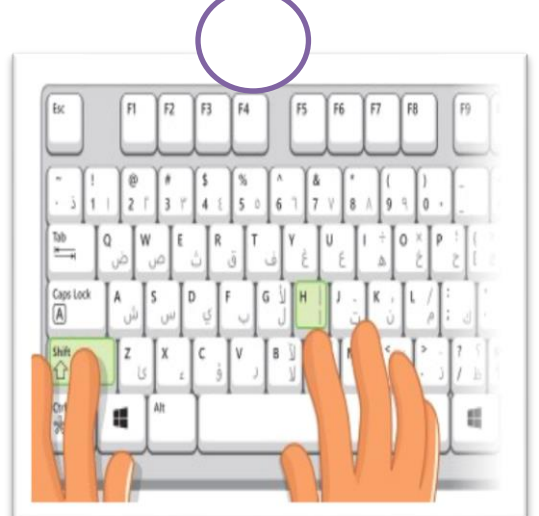

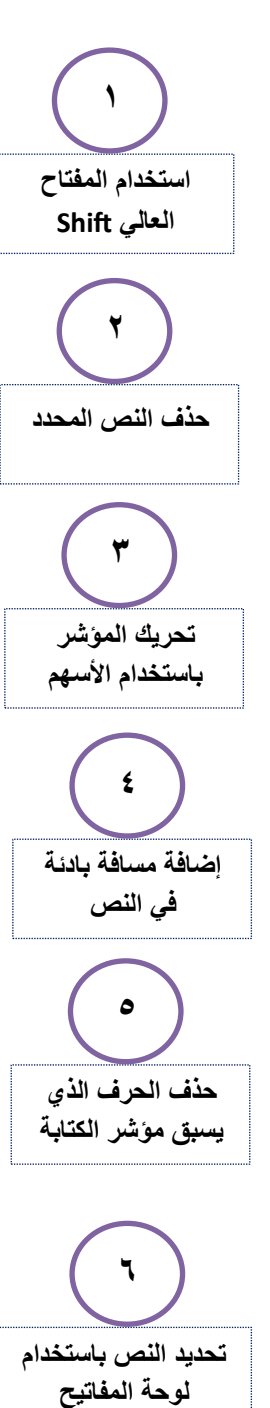

.<br>**..** اكتب الرقم الصحيح<br>............................

## **الوحدة الثانية: العمل على النص الدرس الثالث/ تنسيق النص**

**يجب عليك** .................... **النص الذي تريد تعديله قبل القيام بتنسيق الخط**

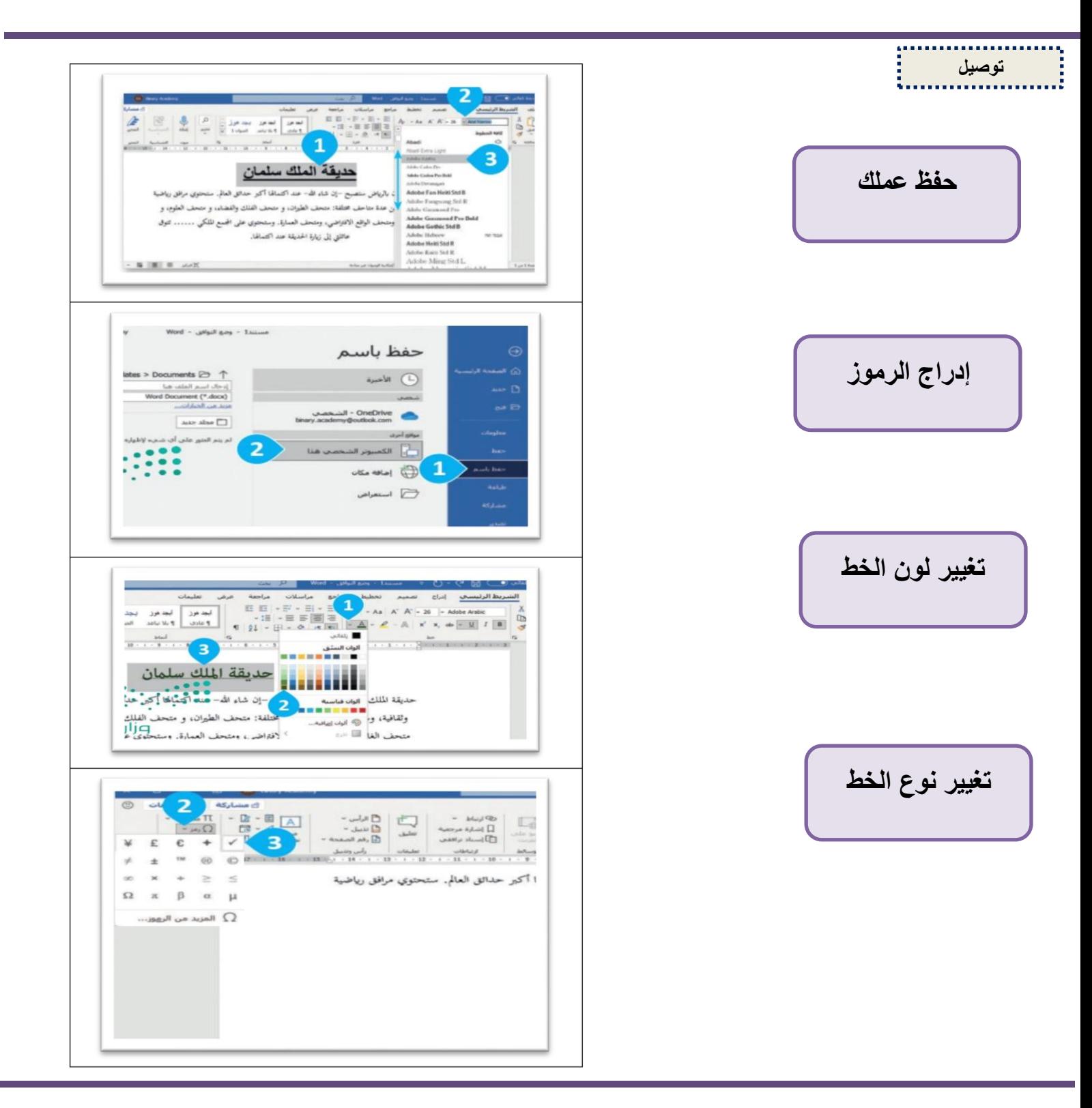

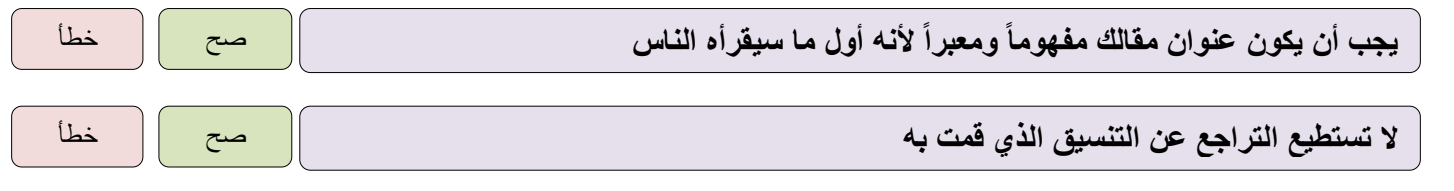

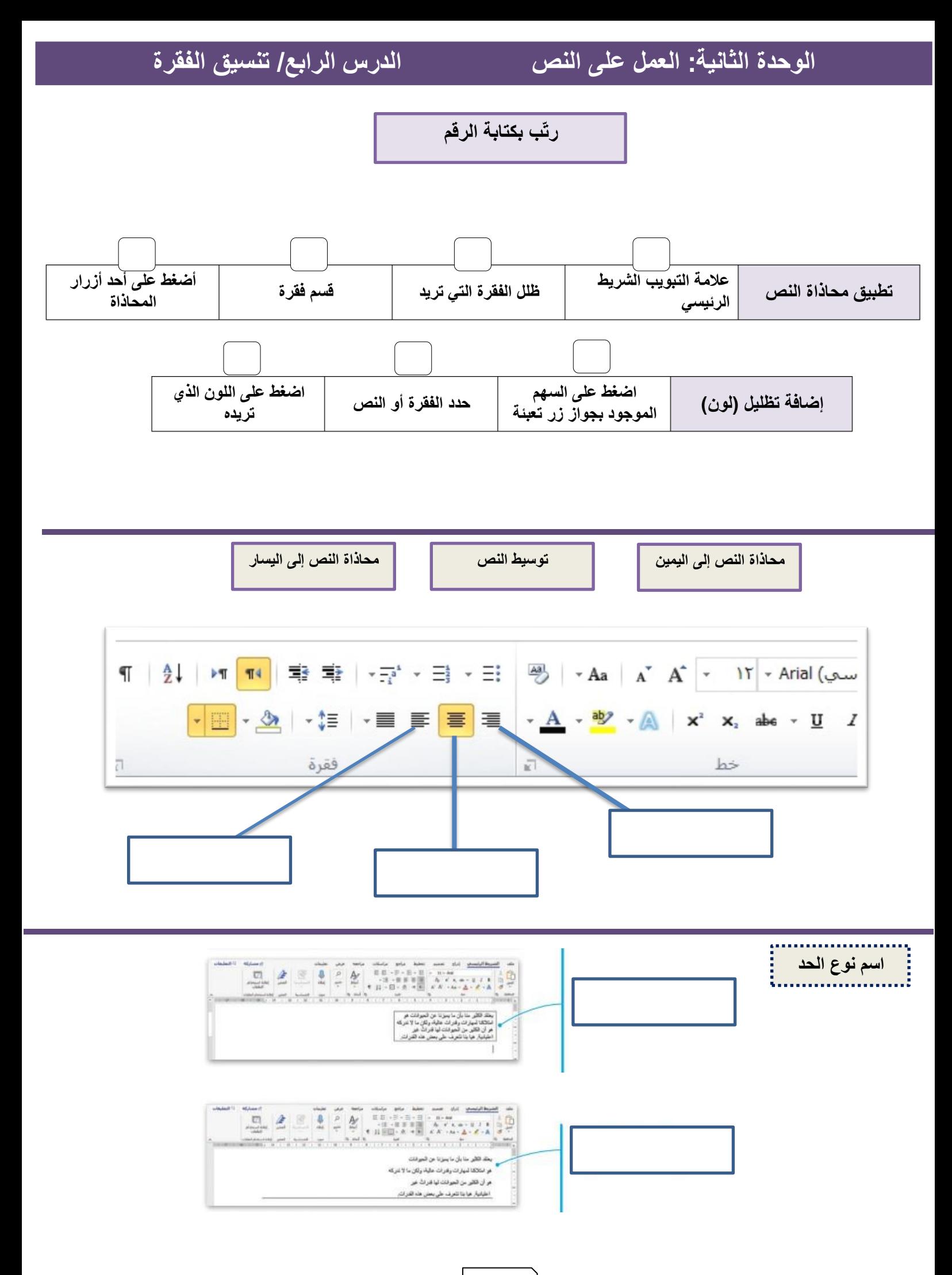

## **الوحدة الثالثة: العمل مع البرمجة الدرس األول/ أساسيات سكراتش Scratch**

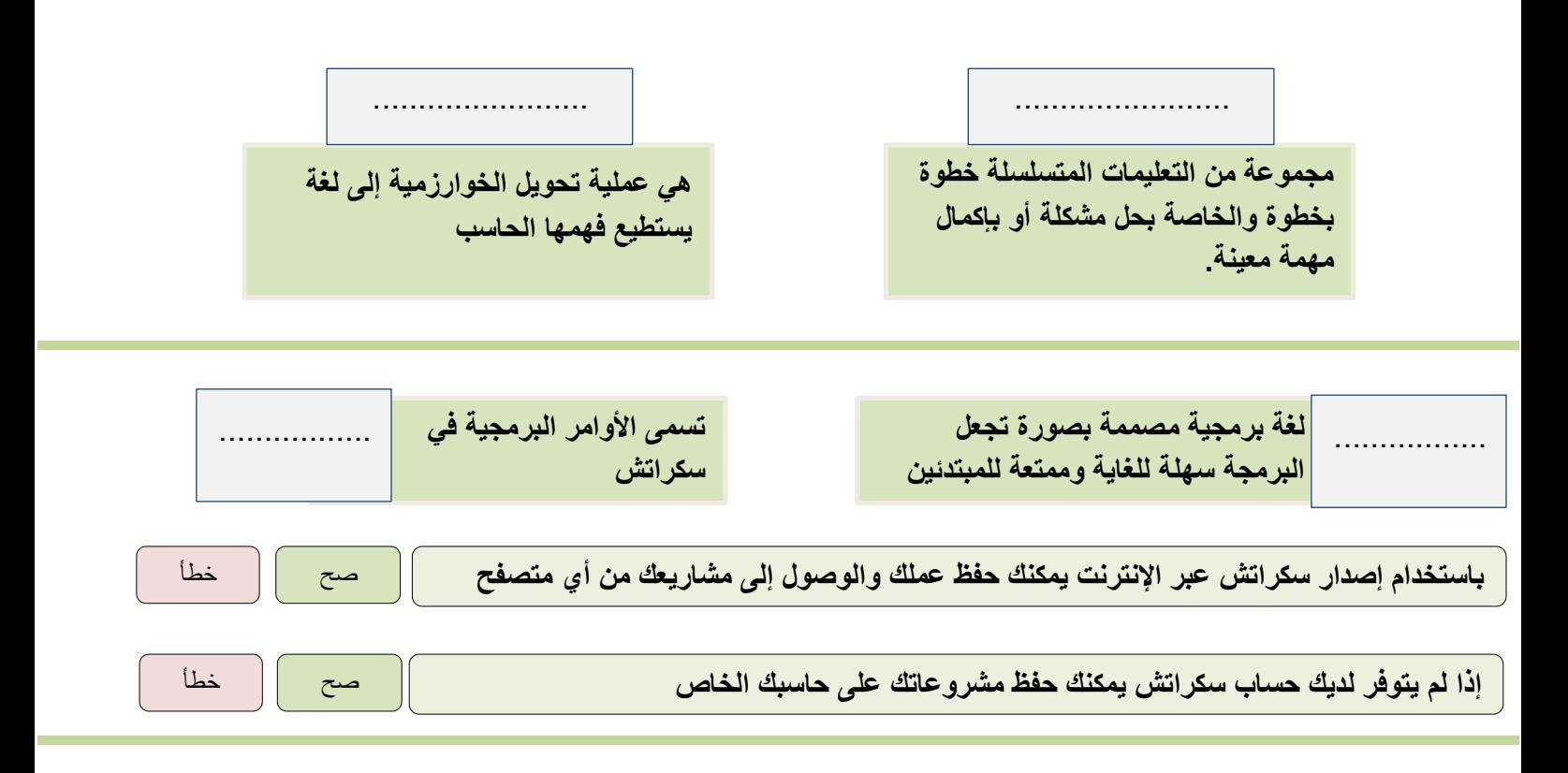

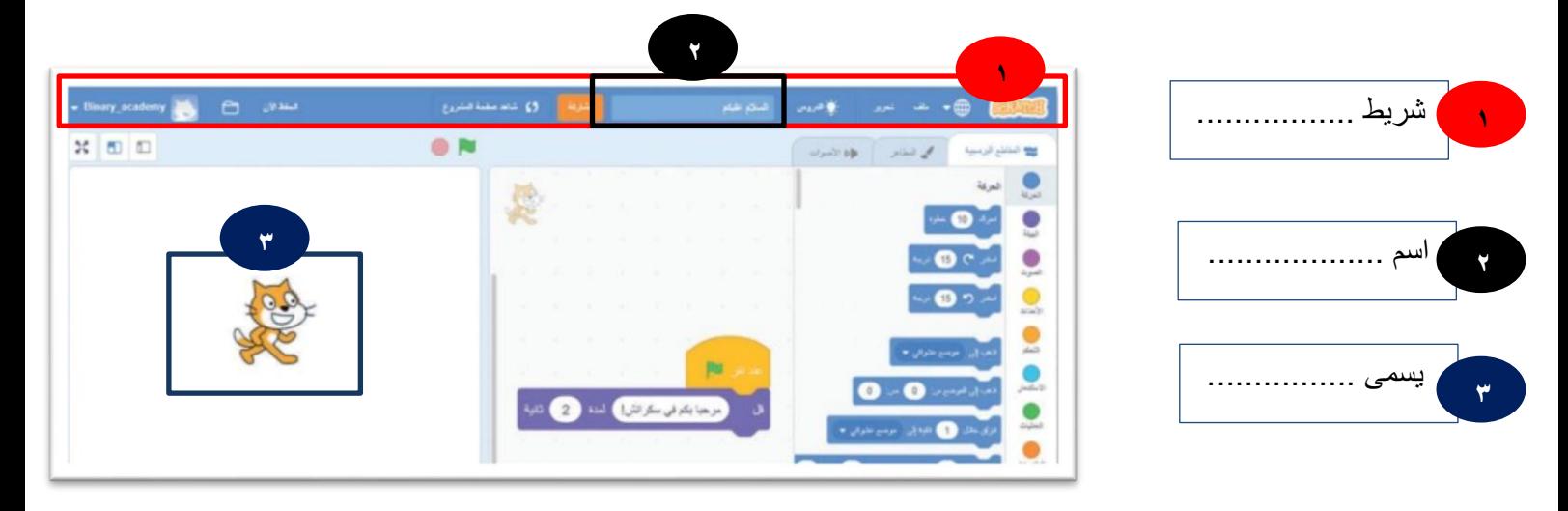

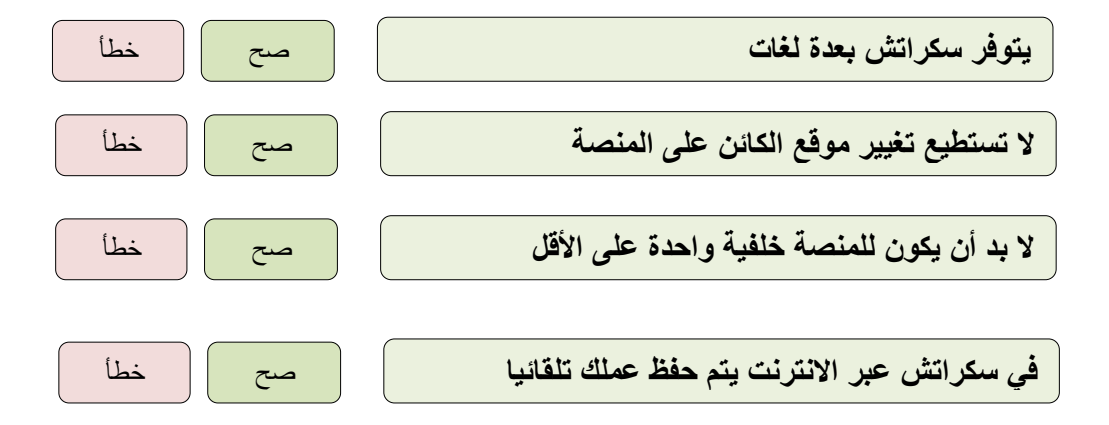

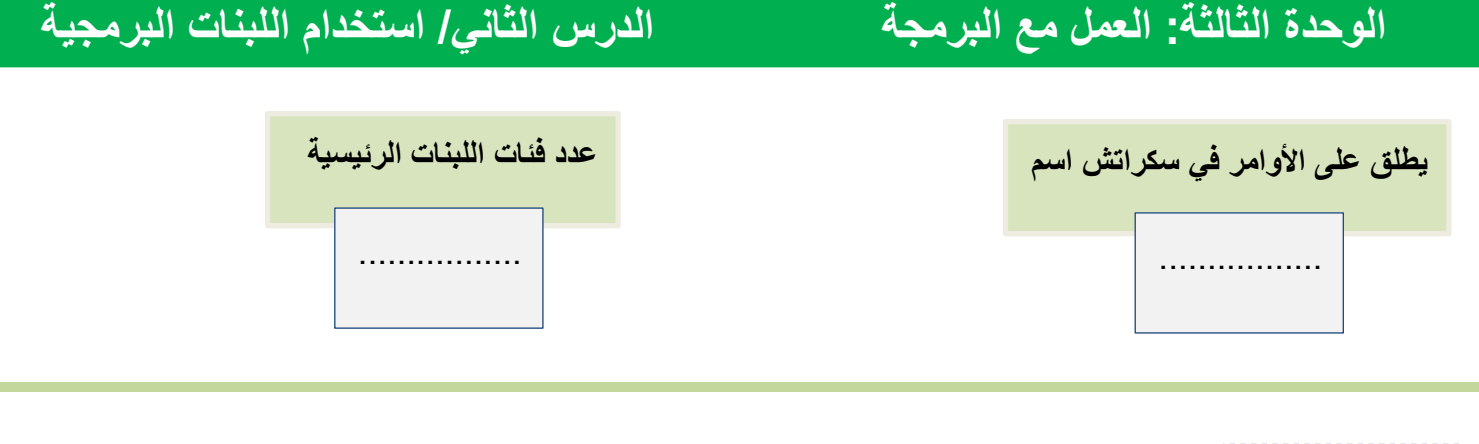

**توصيل** Ŗ

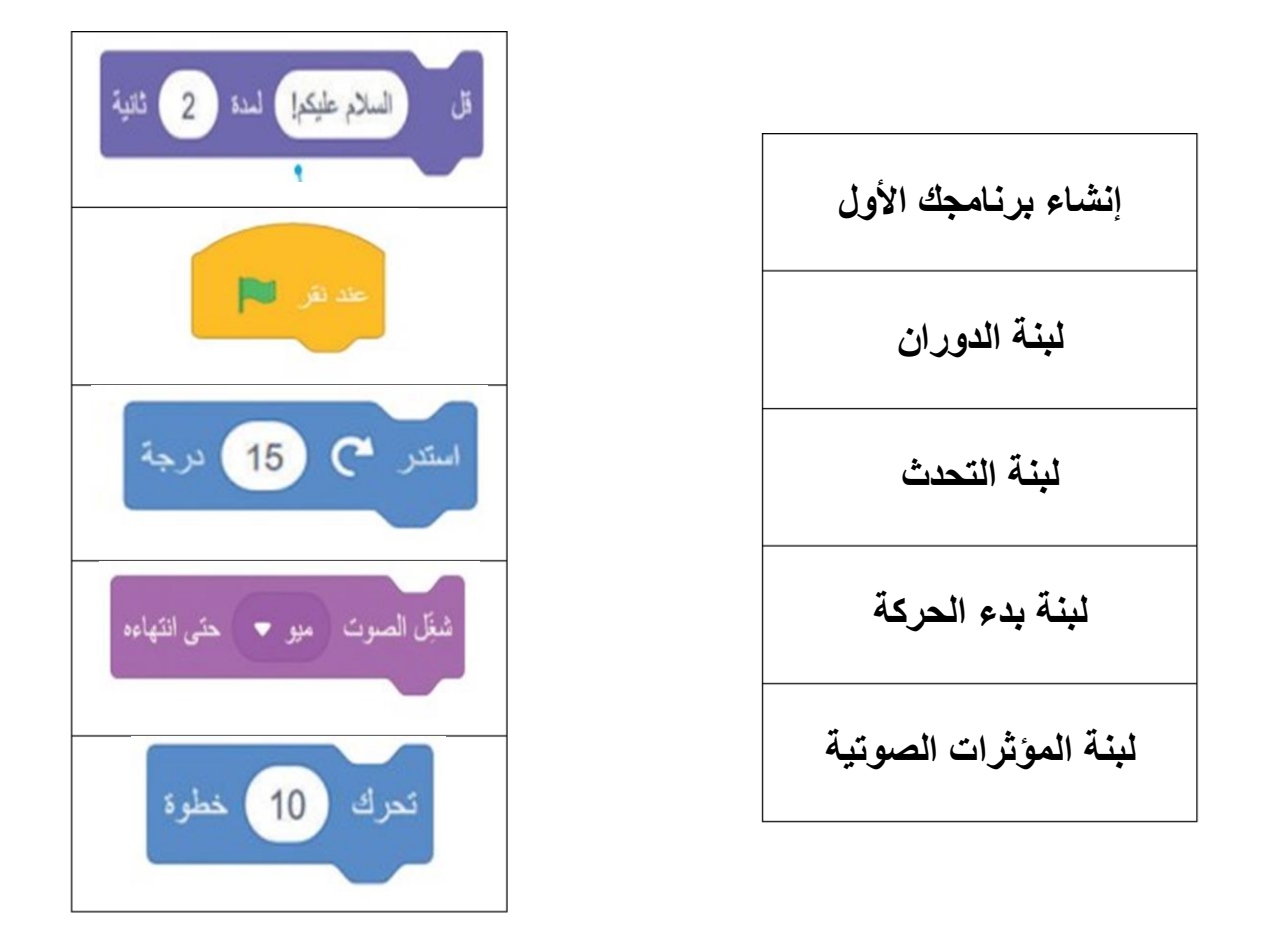

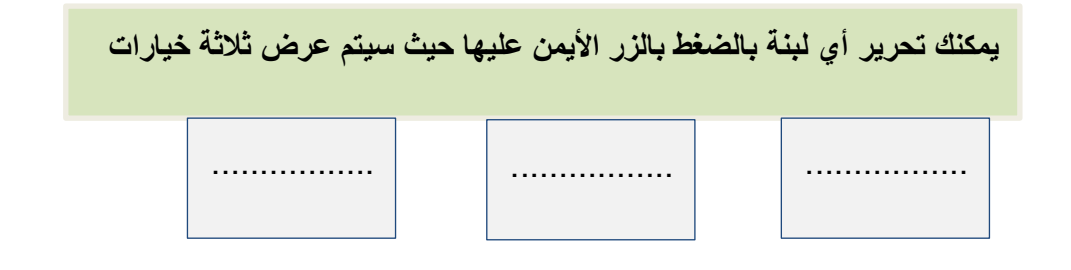

الحلول

 $\overline{\mathbf{C}}$ 

 $\mathbf{\mathcal{C}}$ 

 $\overline{\mathbf{C}}$ 

 $\overline{\mathbf{C}}$ 

 $\overline{\mathbf{C}}$ 

 $\mathbf 0$ 

 $\overline{\mathbf{C}}$ 

 $\mathbf{\mathcal{C}}$ 

 $\overline{\mathbf{C}}$ 

 $\overline{\mathbf{C}}$ 

 $\overline{\mathbf{C}}$ 

 $\overline{\mathbf{C}}$ 

 $\overline{\mathbf{C}}$ 

# المهارات الرقمية رابع ابتدائي الفصل الدراسي الأول

مذكرة أوراق العمل

اسم الطالب/هـ :

الشعبة :

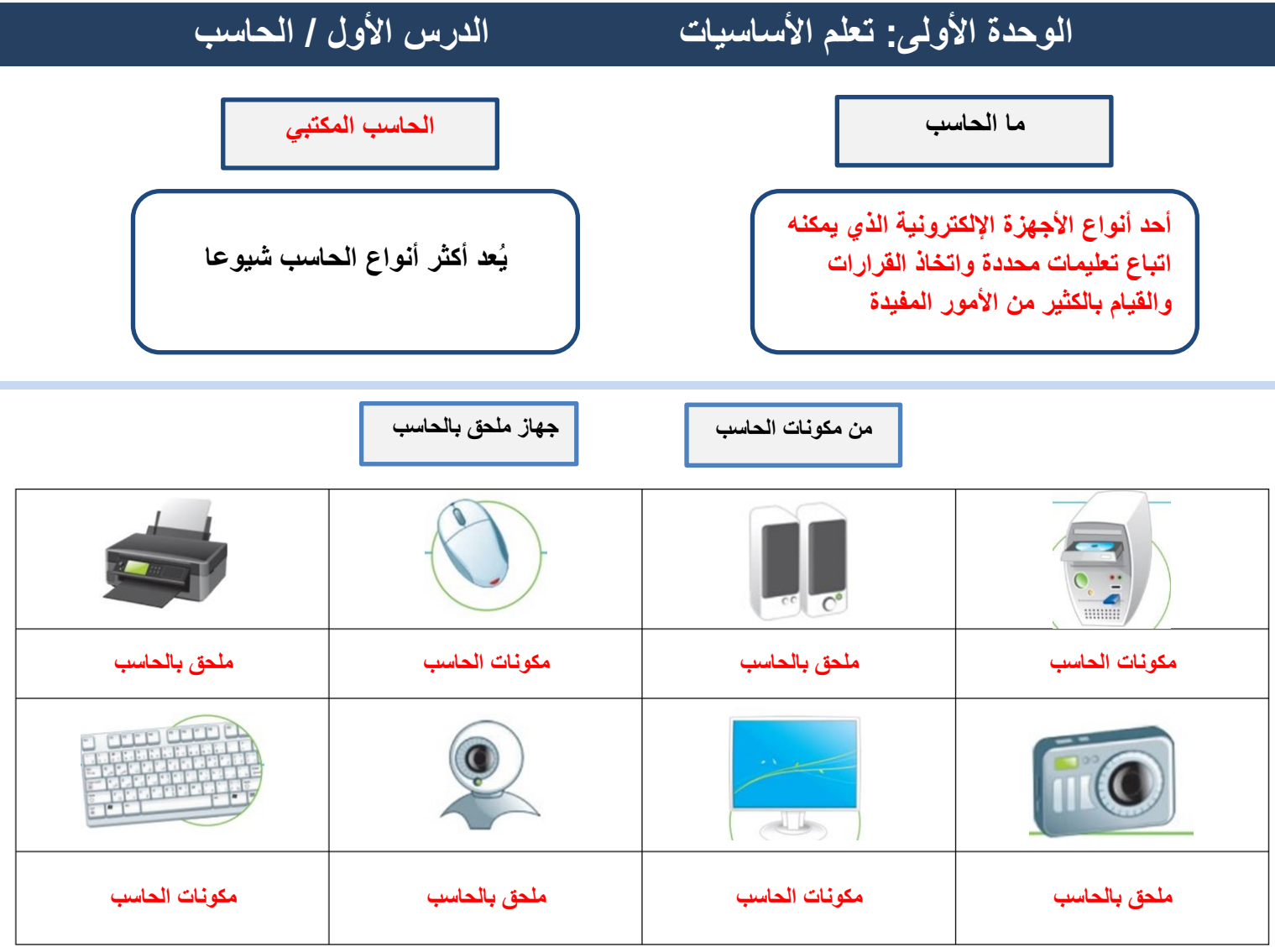

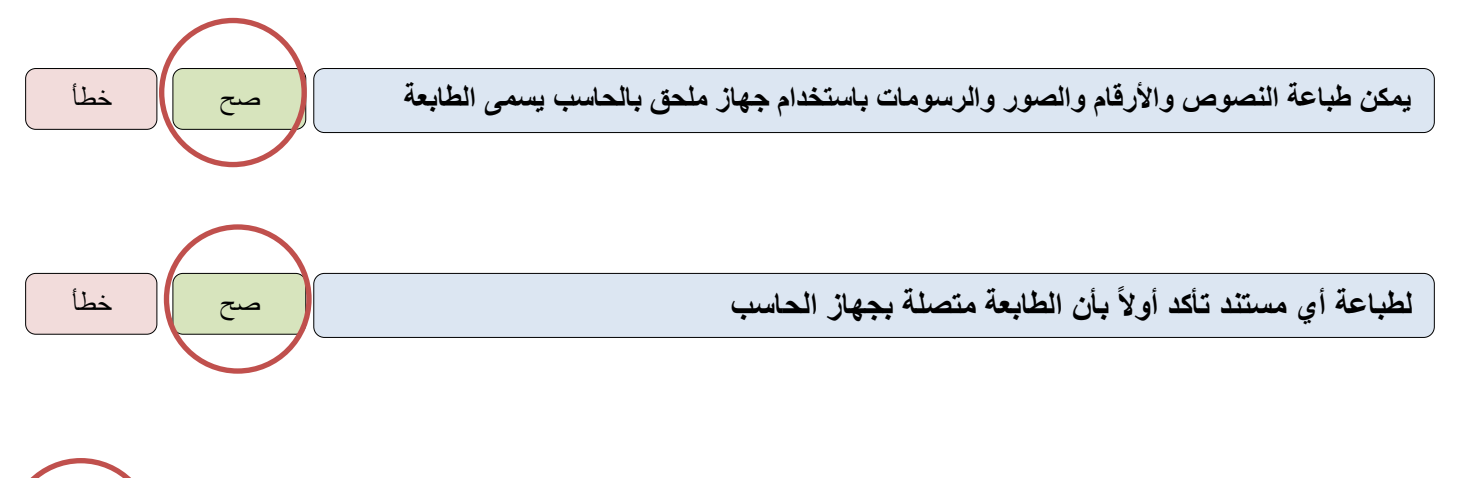

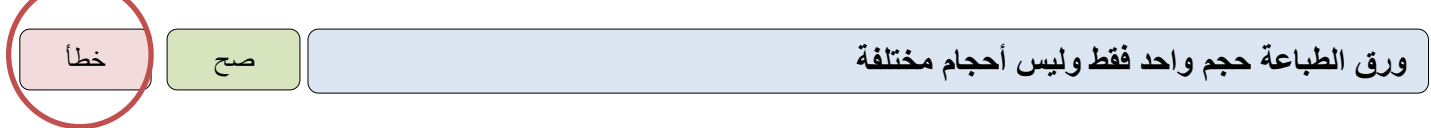

# **الوحدة األولى: تعلم األساسيات الدرس الثاني/ سطح المكتب**

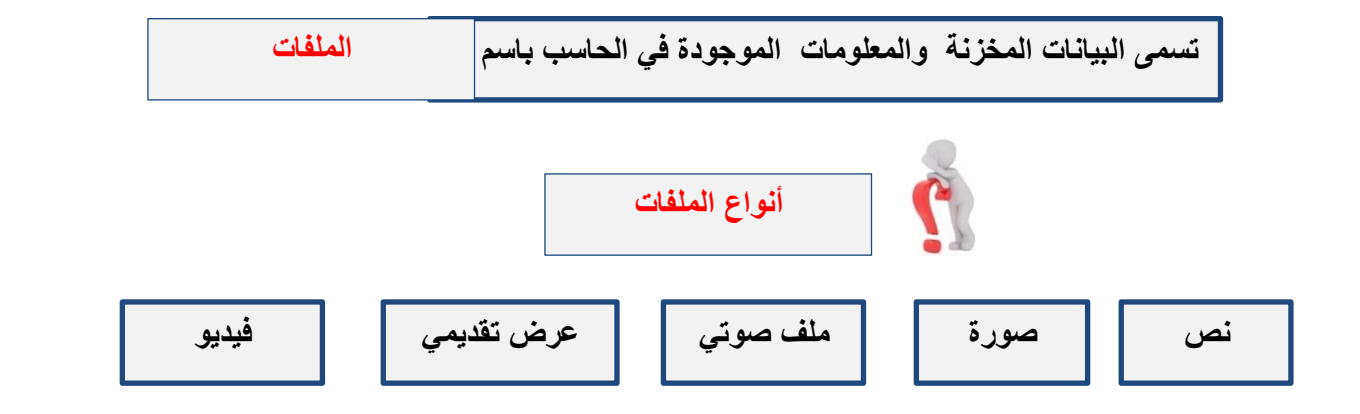

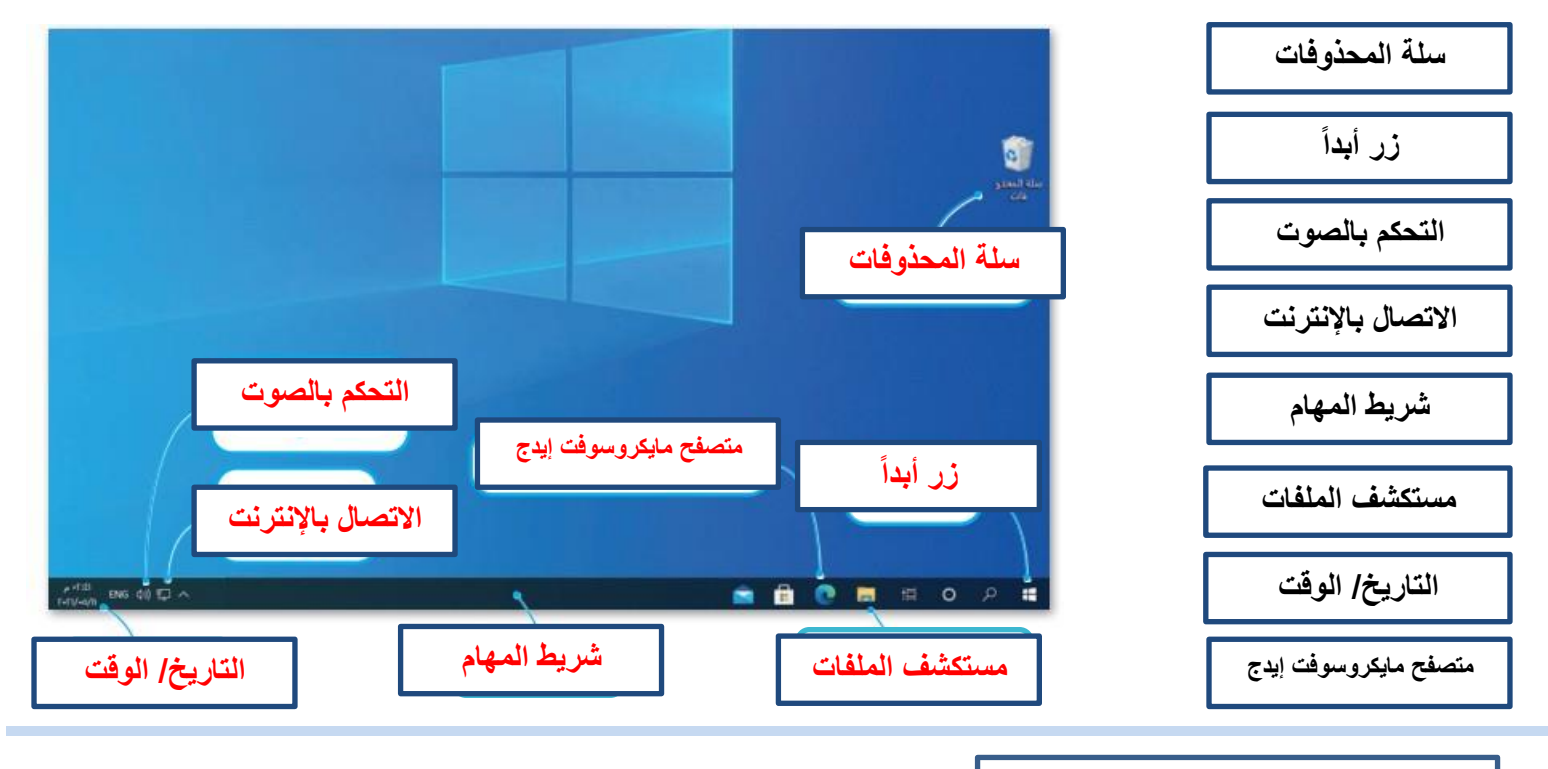

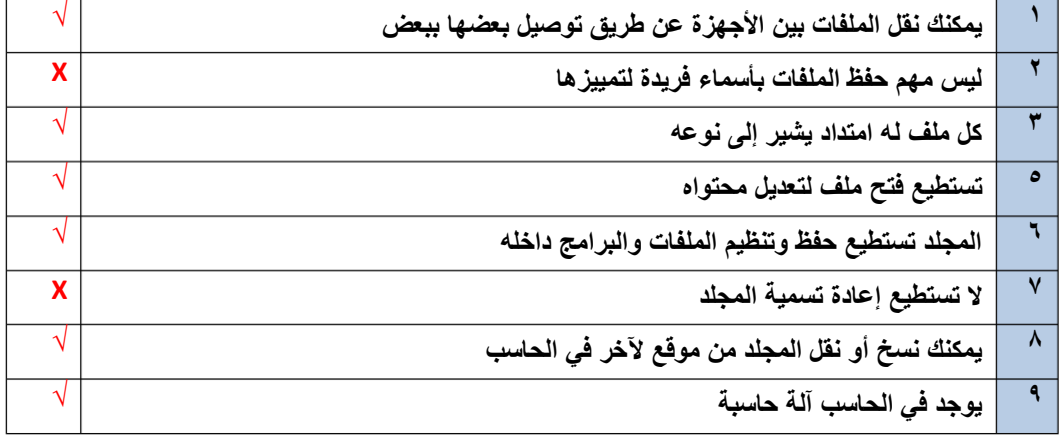

## **الوحدة األولى: تعلم األساسيات الدرس الثالث/ إعدادات جهاز الحاسب**

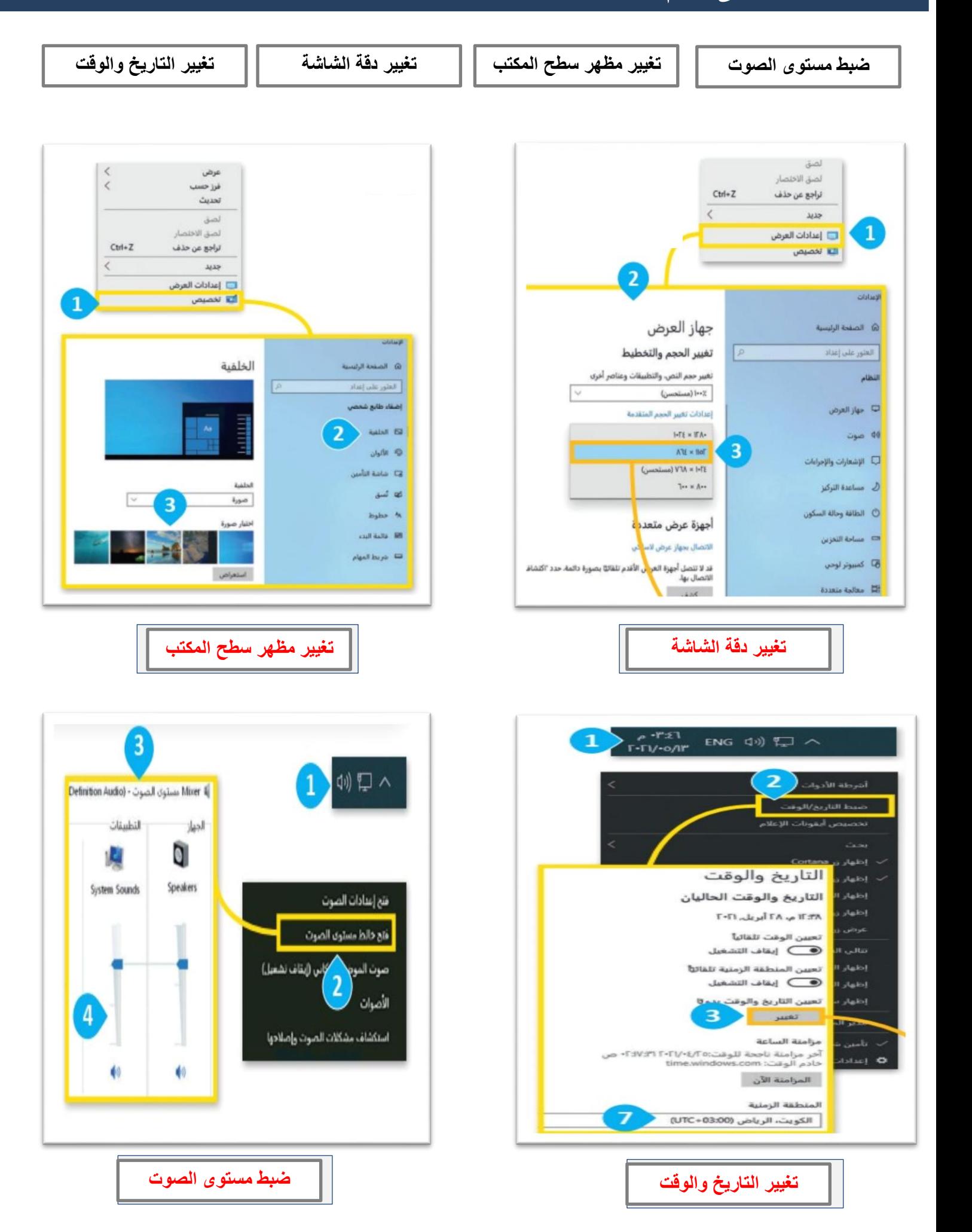

## **الوحدة الثانية: العمل على النص الدرس األول/ لوحة المفاتيح**

## **لوحة المفاتيح**

**جهاز يمكنك استخدامه لكتابة النصوص واالرقام عند استخدام جهاز الحاسب**

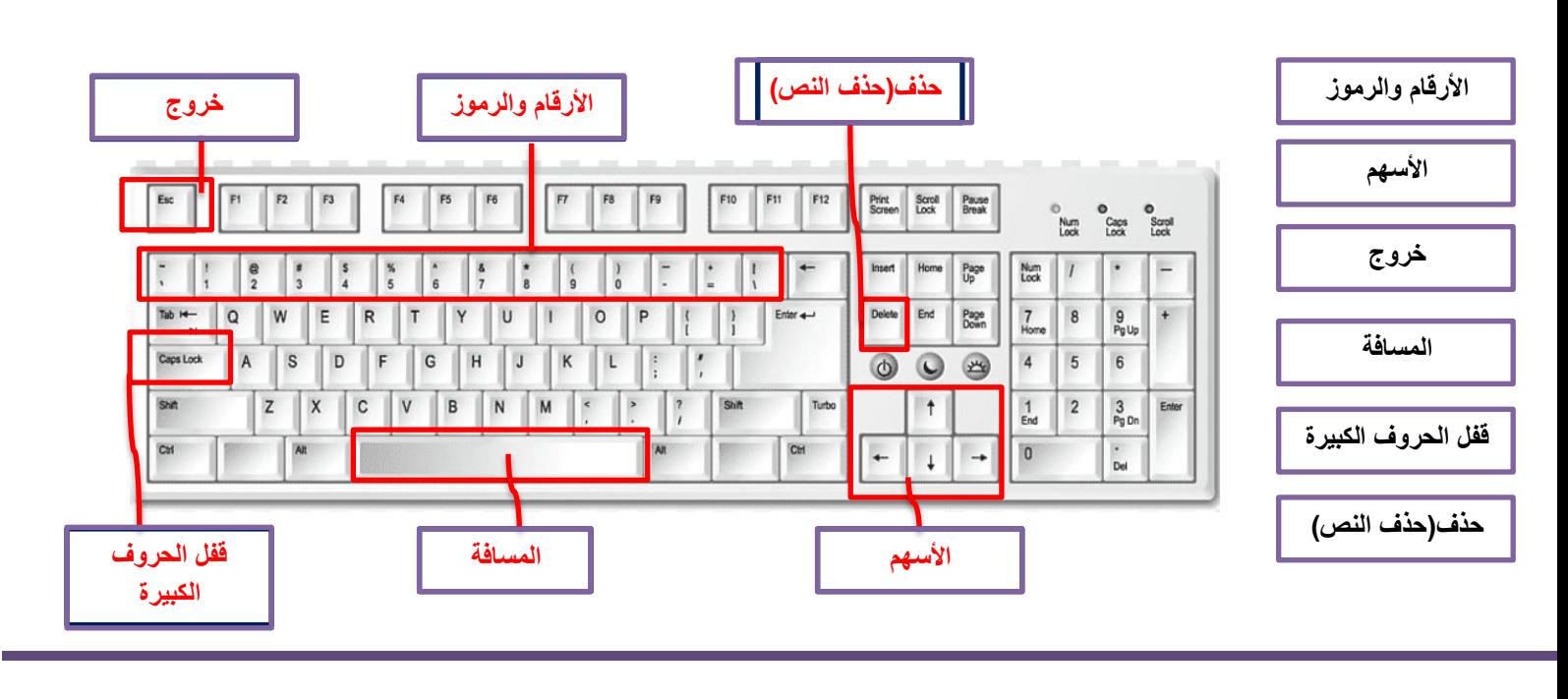

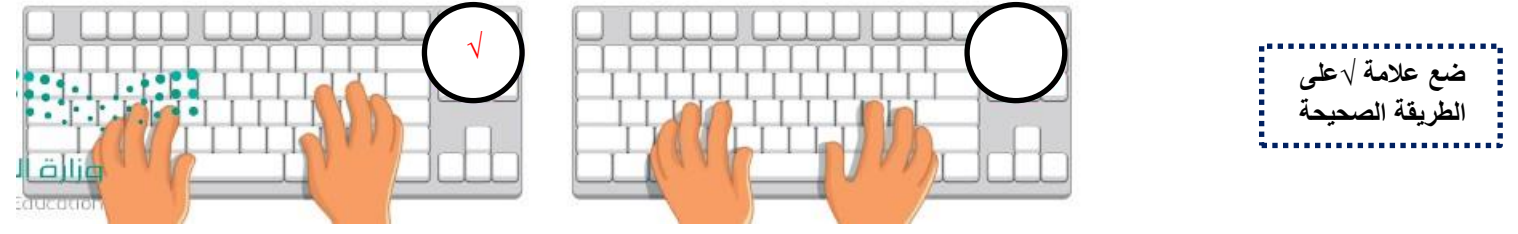

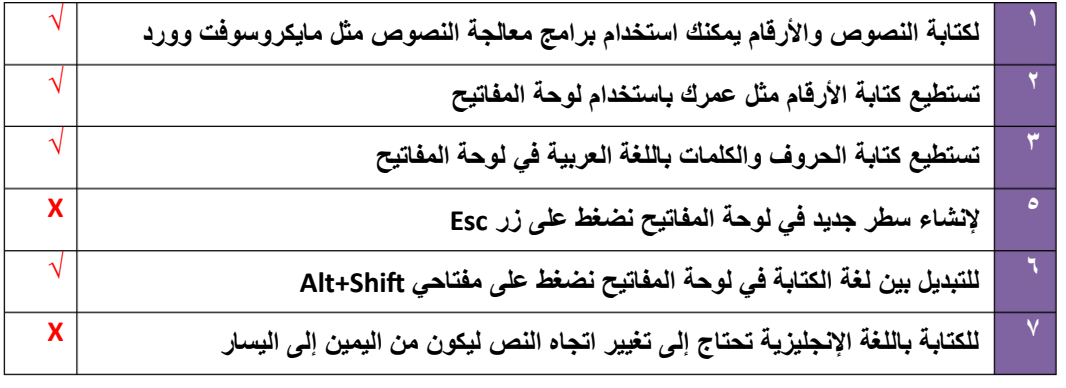

# **الوحدة الثانية: العمل على النص الدرس الثاني/ تحرير النص**

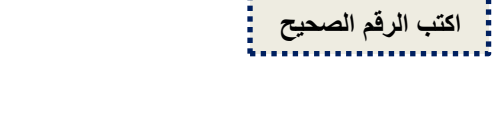

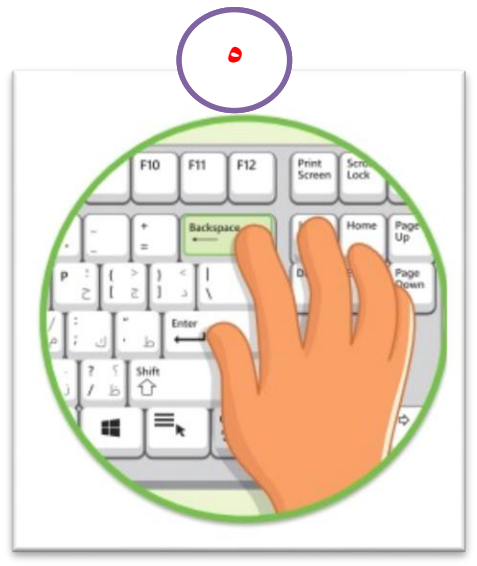

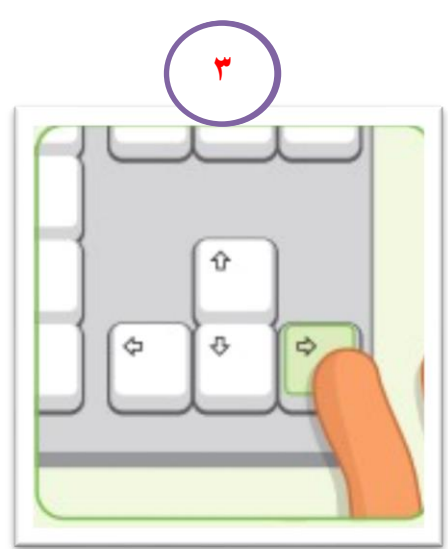

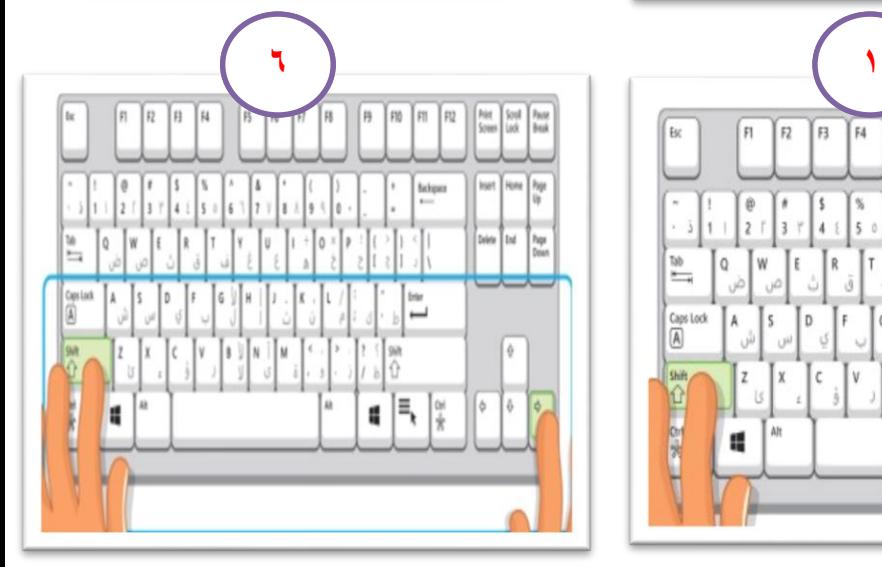

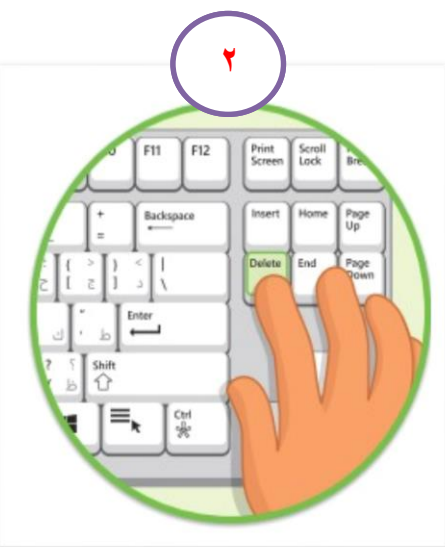

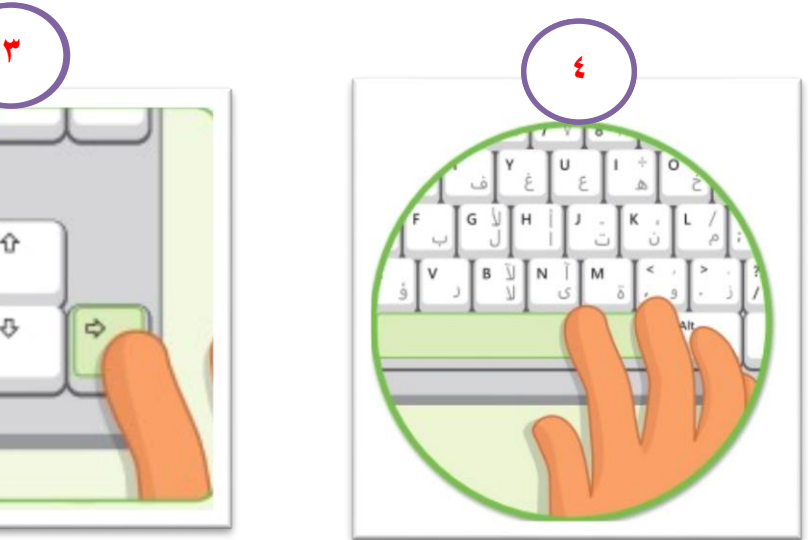

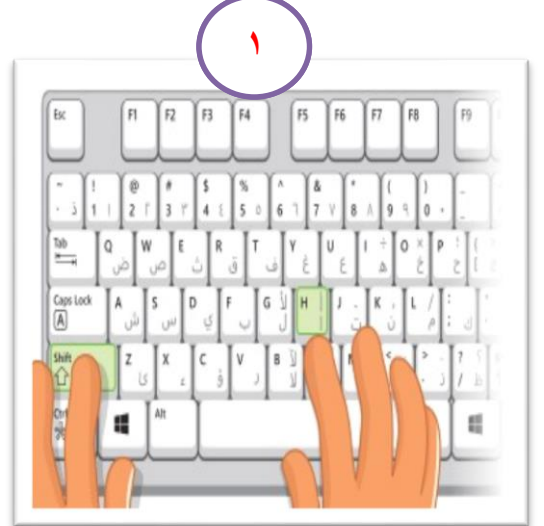

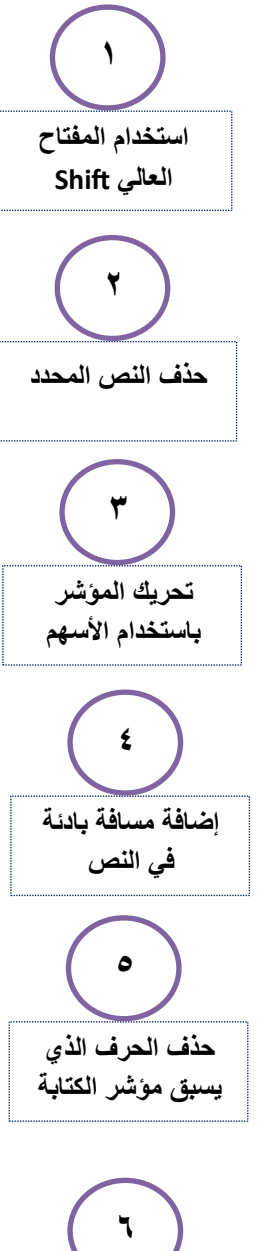

**تحديد النص باستخدام لوحة المفاتيح**

## **الوحدة الثانية: العمل على النص الدرس الثالث/ تنسيق النص**

**يجب عليك تظليل النص الذي تريد تعديله قبل القيام بتنسيق الخط**

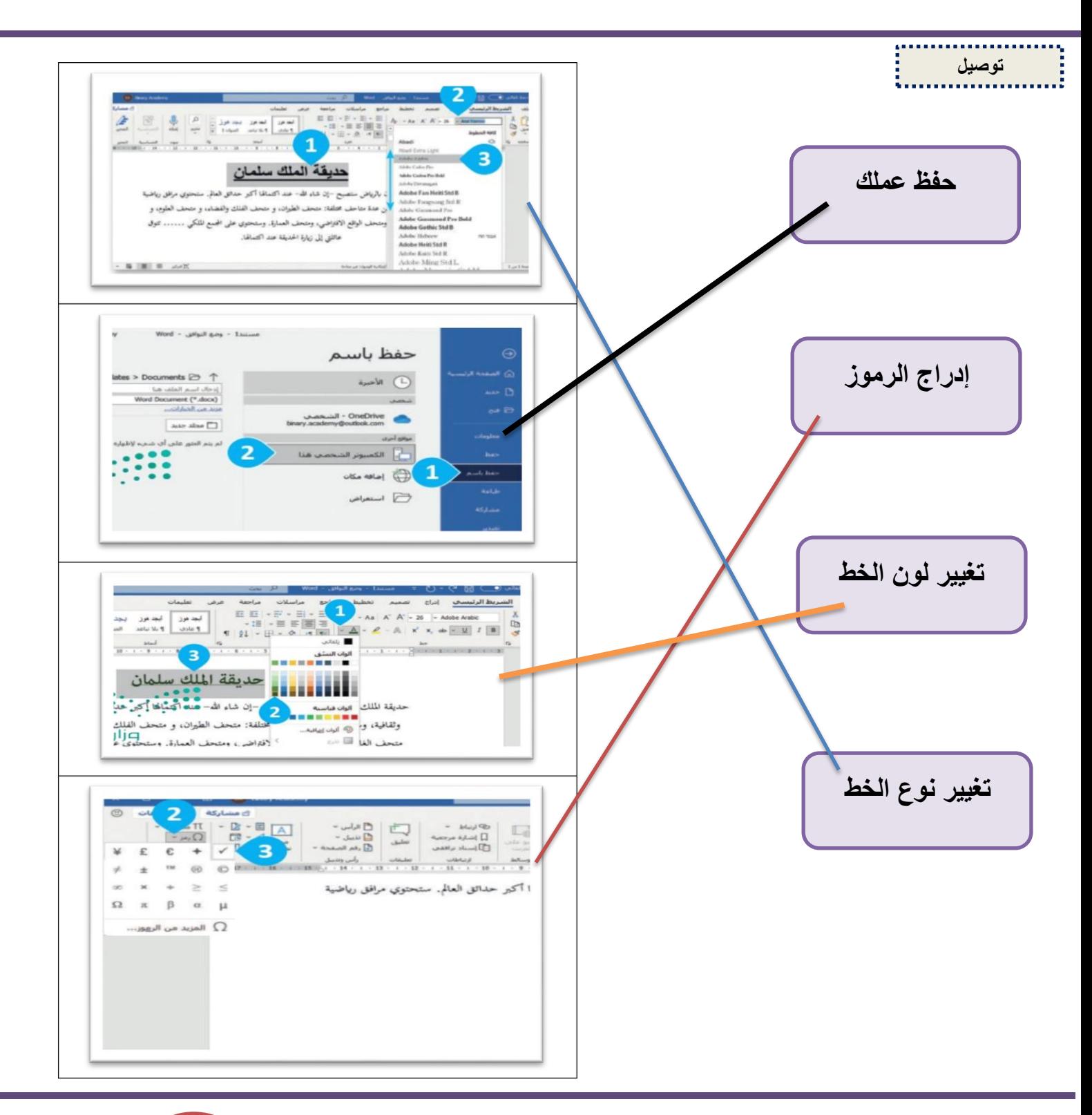

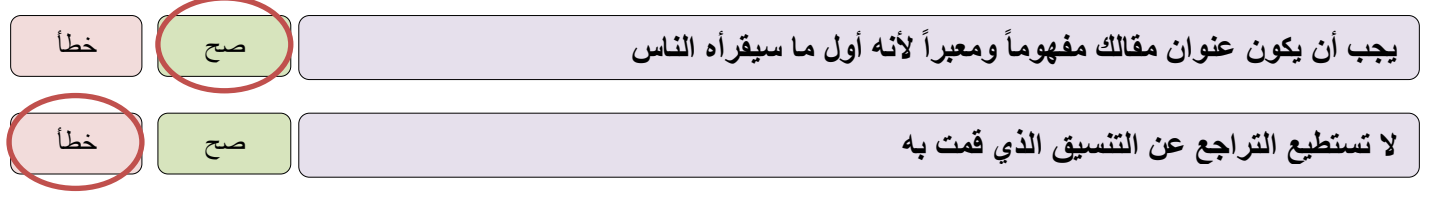

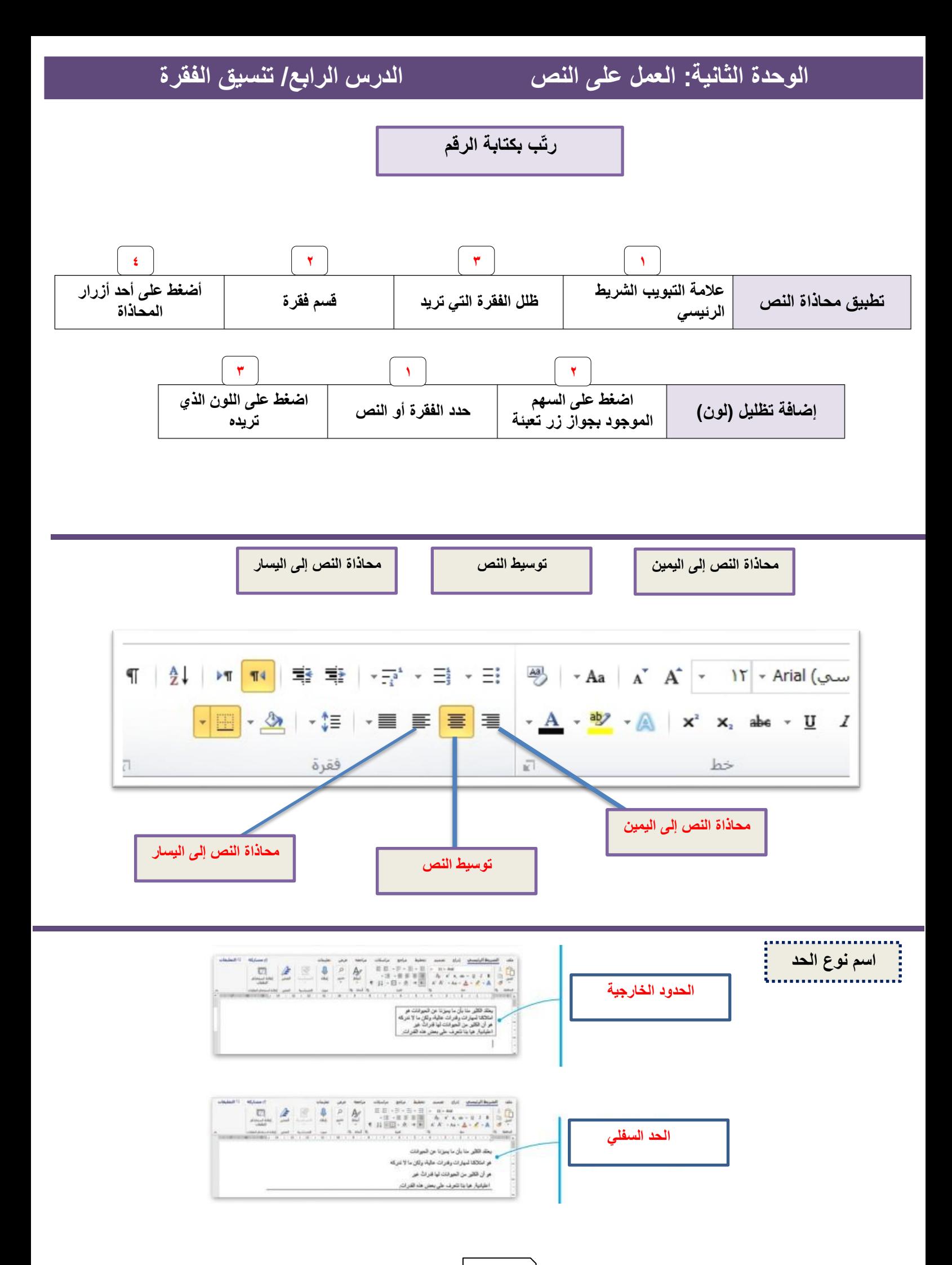

## **الوحدة الثالثة: العمل مع البرمجة الدرس األول/ أساسيات سكراتش Scratch**

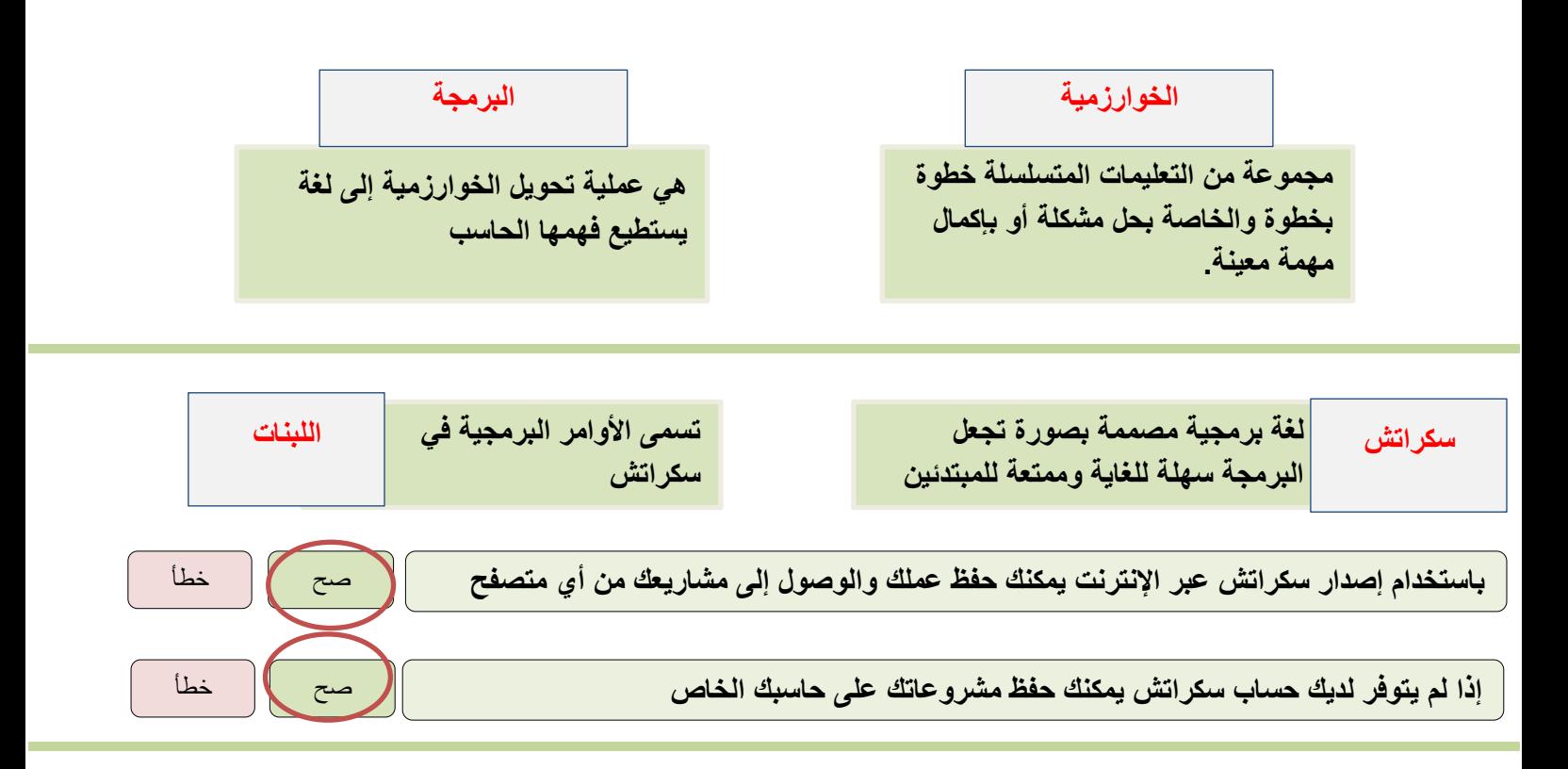

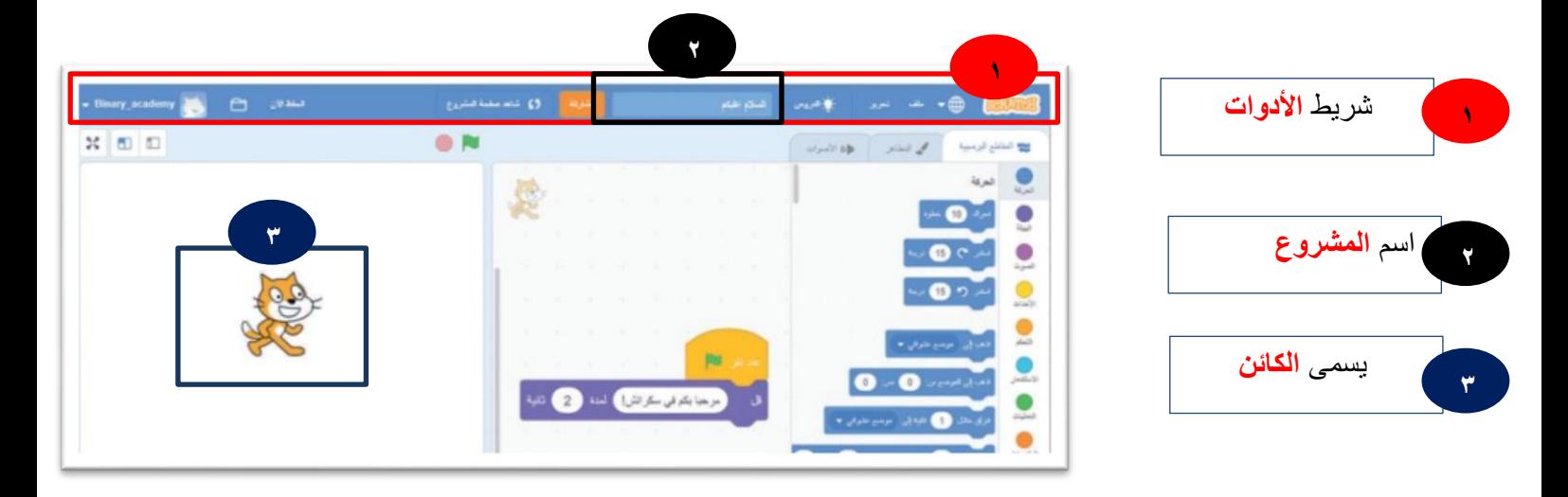

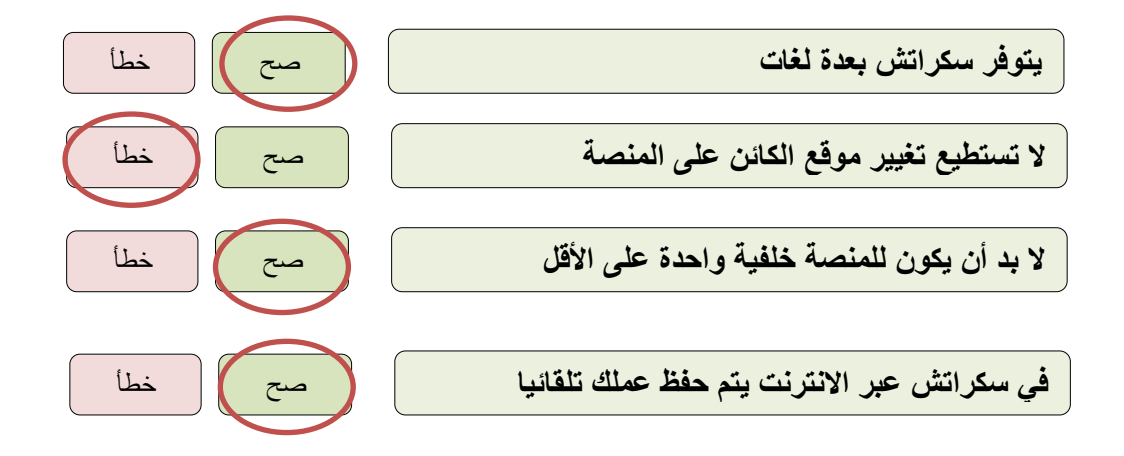

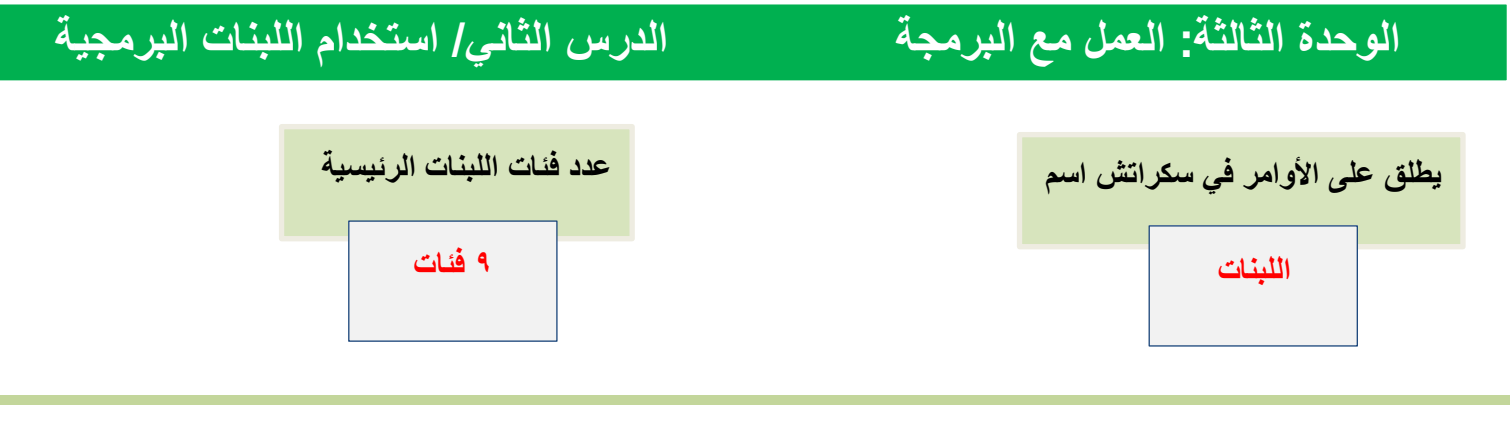

**توصيل** m

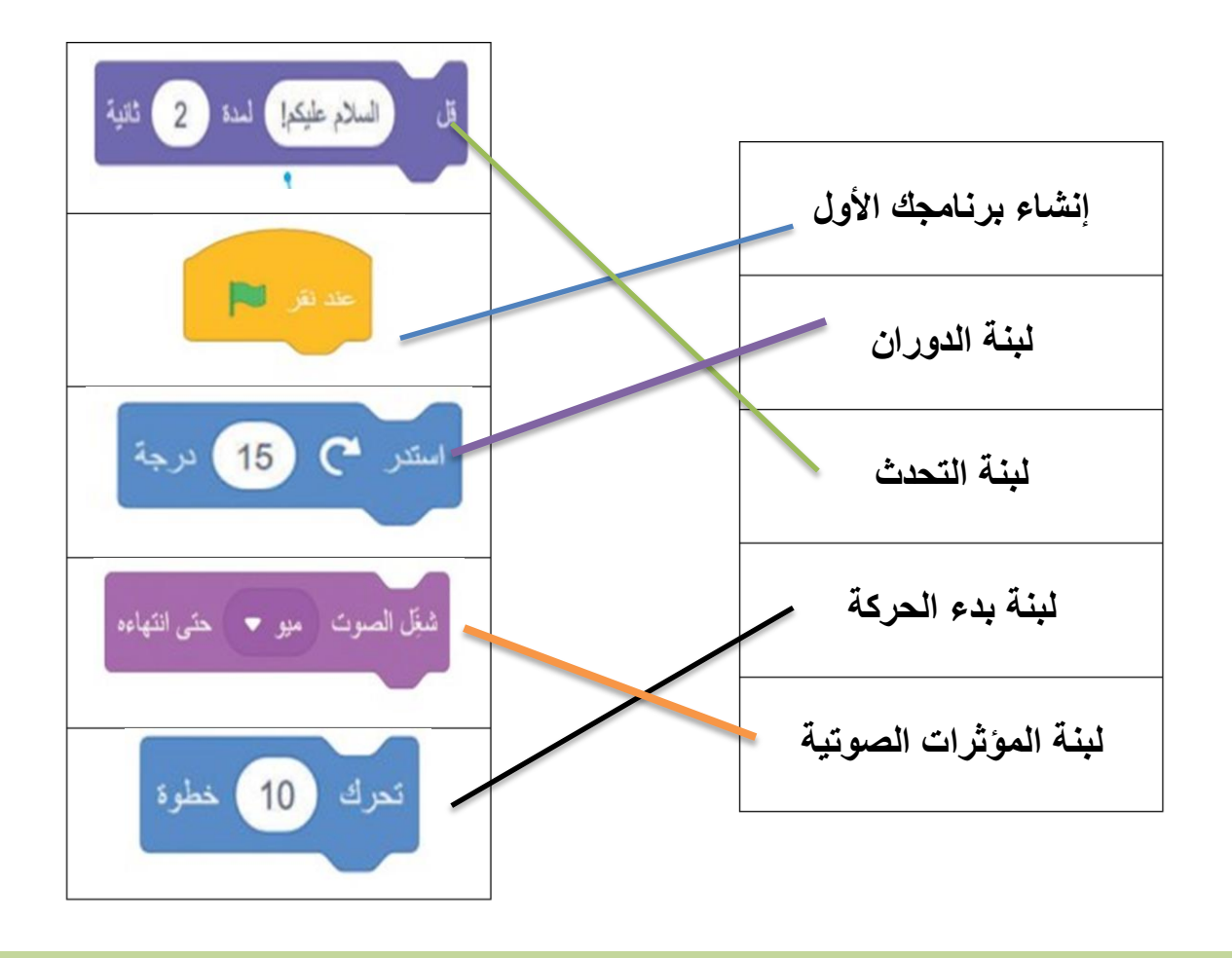

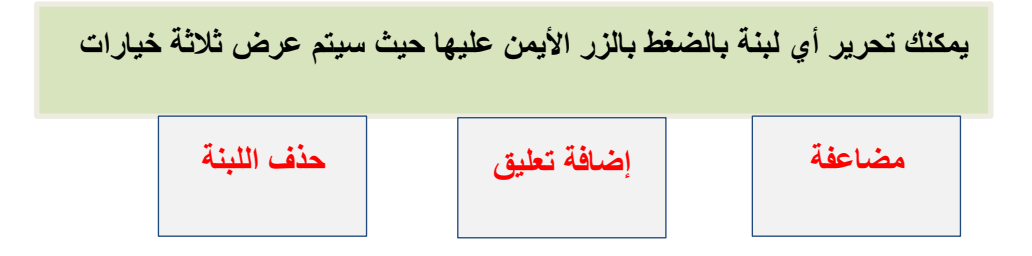

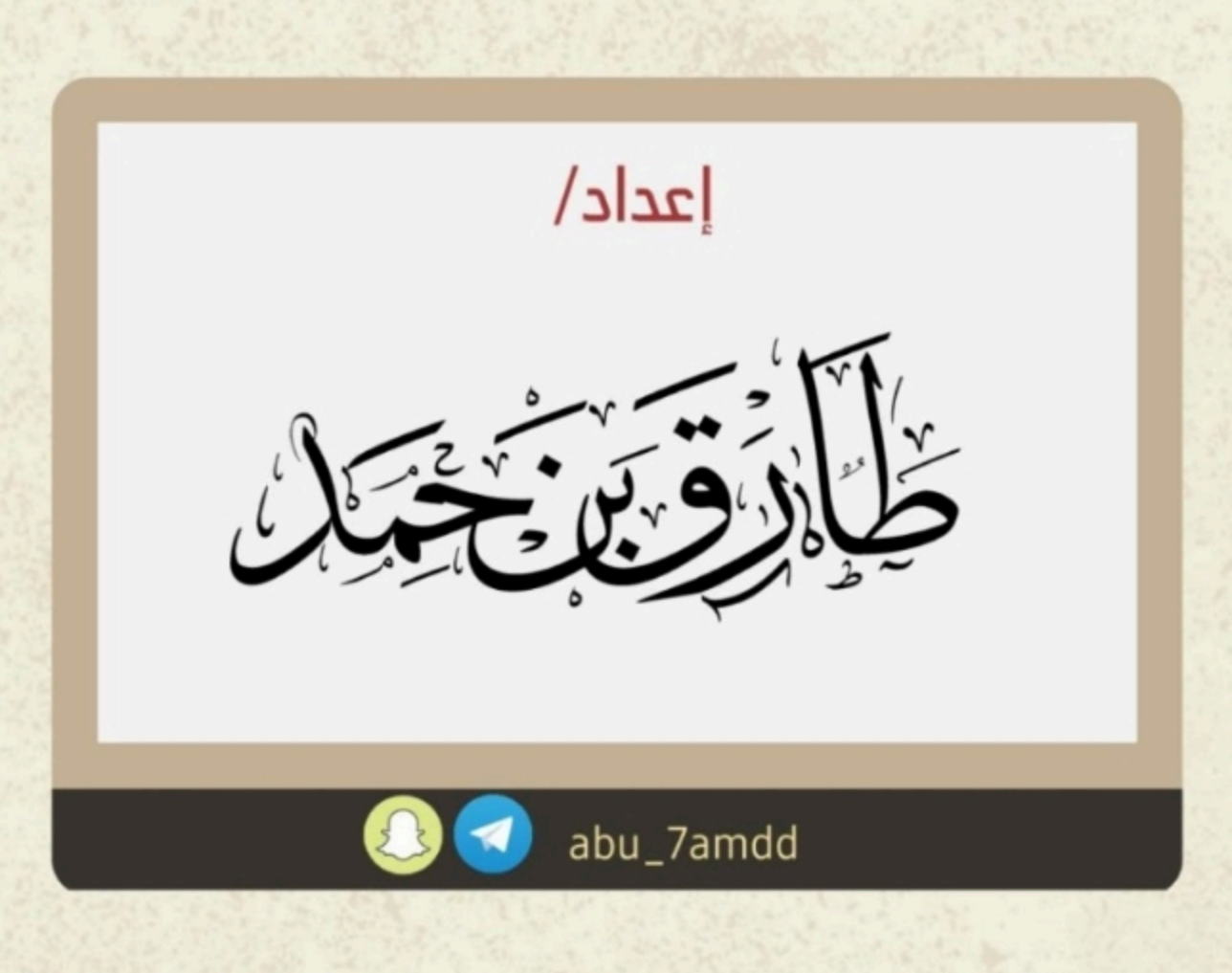